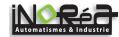

# 1.Foreword

Thank you for choosing Powtran PI150 series fundamental form frequency inverter.

The diagrams of these operating instructions are used for convenience of explanation and may be slightly different from the product due to product upgrades. Please refer to the actual product.

Please take this manual to the end user and keep it for future maintenance use.

If you have any questions, please get in touch with our company or our agent in time, we will offer dedicated service to you.

# 2.Instructions on nameplate

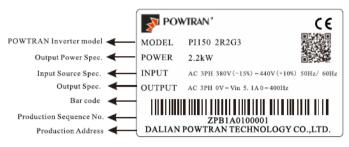

#### Model designation:

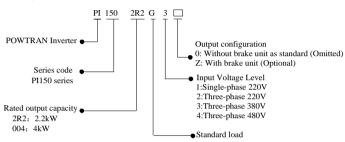

# 3.Dimension

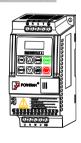

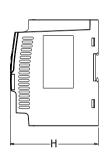

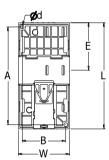

 $0.75{\sim}5.5kW$  G3 support rail mounting

# Outline dimension drawing and installation dimension of single phase 220 V AC

| 1) Outilité diffictision d | Outline difficultion drawing and instanation difficultion of single phase 220 v AC |                                  |        |       |        |                                             |                |    |     |  |
|----------------------------|------------------------------------------------------------------------------------|----------------------------------|--------|-------|--------|---------------------------------------------|----------------|----|-----|--|
| Model                      | Output power (kW)                                                                  | Dimension Installation (mm) (mm) |        |       |        | Guide rail<br>installation<br>position (mm) | Weight<br>(kg) |    |     |  |
|                            |                                                                                    | L                                | W      | H     | A      | В                                           | d              | E  |     |  |
| PI150 0R4G1(Z)             | 0.4                                                                                |                                  | 138 72 | 123.5 | 127 61 |                                             |                | 62 |     |  |
| PI150 0R7G1(Z)             | 0.75                                                                               | 138                              |        |       |        | 61                                          | 61 5           |    | 1.1 |  |
| PI150 1R5G1(Z)             | 1.5                                                                                |                                  |        |       |        |                                             |                |    |     |  |
| PI150 2R2G1(Z)             | 2.2                                                                                | 185                              | 72     | 134   | 175    | 45                                          | 5              | 82 | 1.3 |  |

| 2) Dimensions and histanation size of three-phase 220 v AC |                |                      |           |    |       |                                             |             |   |    |     |
|------------------------------------------------------------|----------------|----------------------|-----------|----|-------|---------------------------------------------|-------------|---|----|-----|
|                                                            | Model          | Output power<br>(kW) | (mm) (mm) |    |       | Guide rail<br>installation<br>position (mm) | Weight (kg) |   |    |     |
| ı                                                          |                |                      | L         | W  | H     | A                                           | В           | d | E  |     |
| I                                                          | PI150 0R4G2(Z) | 0.4                  |           |    |       | 127                                         | 61 5        |   | 62 | 1.1 |
| I                                                          | PI150 0R7G2(Z) | 0.75                 | 138       | 72 | 123.5 |                                             |             | 5 |    |     |
| I                                                          | PI150 1R5G2(Z) | 1.5                  |           |    |       |                                             |             |   |    |     |
| ſ                                                          | PI150 2R2G2(Z) | 2.2                  | 185       | 72 | 134   | 175                                         | 45          | 5 | 82 | 1.3 |
| L                                                          |                |                      |           |    |       |                                             |             |   | -  |     |

## 3) Dimensions and installation size of three-phase 380V AC

| 4)             |                   |     |               |       |     |                  |   |                                             |             |
|----------------|-------------------|-----|---------------|-------|-----|------------------|---|---------------------------------------------|-------------|
| Model          | Output power (kW) | I   | Dimens<br>(mm |       |     | tallatic<br>(mm) | n | Guide rail<br>installation<br>position (mm) | Weight (kg) |
|                |                   | L   | W             | H     | A   | В                | d | E                                           |             |
| PI150 0R7G3(Z) | 0.75              |     |               |       | 127 |                  |   | 62                                          | 1.1         |
| PI150 1R5G3(Z) | 1.5               | 138 | 72            | 123.5 |     | 61               | 5 |                                             |             |
| PI150 2R2G3(Z) | 2.2               |     |               |       |     |                  |   |                                             | İ           |
| PI150 004G3(Z) | 4                 | 185 | 72            | 134   | 175 | 45               | = | 82                                          | 1.3         |
| PI150 5R5G3(Z) | 5.5               | 103 | 12            | 134   | 1/3 | 43               | 3 | 82                                          | 1.5         |

| 5) Dimensions and insta | bimensions and installation size of three-phase 480V AC |      |    |                      |     |    |                                             |             |     |  |  |
|-------------------------|---------------------------------------------------------|------|----|----------------------|-----|----|---------------------------------------------|-------------|-----|--|--|
| Model                   | Output power (kW)                                       | (mm) |    | Installation<br>(mm) |     |    | Guide rail<br>installation<br>position (mm) | Weight (kg) |     |  |  |
|                         |                                                         | L    | W  | H                    | A   | В  | d                                           | E           |     |  |  |
| PI150 0R7G4(Z)          | 0.75                                                    | 138  | 72 | 123.5                | 127 | 61 | 5                                           | 62          | 1.1 |  |  |
| PI150 1R5G4(Z)          | 1.5                                                     | 136  |    |                      | 127 |    |                                             |             | 1.1 |  |  |

| PI150 2R2G4(Z) | 2.2 |     |    |     |     |    |   |    |     |
|----------------|-----|-----|----|-----|-----|----|---|----|-----|
| PI150 004G4(Z) | 4   | 185 | 72 | 134 | 175 | 45 | - | 92 | 1.2 |
| PI150 5R5G4(Z) | 5.5 | 163 | 12 | 134 | 1/3 | 43 | 3 | 82 | 1.5 |

# 4.Operation keyboard introduction

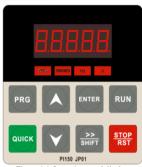

Figure 4-1:Operation panel display

|                 | licator light | Name                                                                              |
|-----------------|---------------|-----------------------------------------------------------------------------------|
|                 | RUN           | Running indicator light  * ON: The inverter is working  * OFF: The inverter stops |
| Status<br>light | FWD/REV       | Forward/reverse running light * ON: In forward status * OFF: In reversal status   |
|                 | Hz            | Frequency indicator                                                               |
|                 | A             | Current indicator                                                                 |

| Sign        | Name                           | Function                                                                                                    |
|-------------|--------------------------------|----------------------------------------------------------------------------------------------------|
| PRG         | Parameter<br>setting/esc key   | * Enter into the modified status of main menu;  * Esc from functional parameter modification;  * Esc submenu or functional menu to status menu |
| >><br>SHIFT | Shift Key                      | *Choose displayed parameter circularly under running or stop<br>interface; choose parameter's modified position when modify<br>parameter       |
|             | Increasing key                 | * Parameter or function number increasing                                                                                                    |
|             | Decreasing key                 | * Parameter or function number decreasing                                                                                                    |
| RUN         | Running key                    | * For starting running in the mode of keyboard control status                                                                                  |
| STOP<br>RST | Stop/Reset key                 | * For stopping running in the running status; for resetting the operation in fault alarm status. The function of the key is subject to F6.00   |
| ENTER       | Enter key                      | * Step by step into the menu screen, set parameters to confirm.                                                                                |
| QUICK       | Quick<br>multi-function<br>key | * This key function is determined by the function code F6.21                                                                                   |

# 5.Standard specifications

|                | <u> </u>                              |                                                                                                    |                                                                                                    |  |  |  |  |  |
|----------------|---------------------------------------|----------------------------------------------------------------------------------------------------|----------------------------------------------------------------------------------------------------|--|--|--|--|--|
|                | Items                                 | Specifications                                                                                                    |                                                                                                    |  |  |  |  |  |
| Power Input    | Rated voltage                         | AC 1PH 220V(-15%)~240V(+10<br>AC 3PH 220V(-15%)~240V(+10<br>AC 3PH 380V(-15%)~440V(+10<br>AC 3PH 480V(-10%)~480V(+10 | )%)<br>)%)                                                                                                    |  |  |  |  |  |
| wer            | Input frequency                       | 50Hz/60Hz                                                                                                    |                                                                                                    |  |  |  |  |  |
| Por            | Allowing fluctuations                 | Voltage continued volatility: ±10%                                                                                   | Less than 3% of voltage unbalance rate 3%;                                                                               |  |  |  |  |  |
|                |                                       | 1 1 .                                                                                                    | Distortion satisfy IEC61800-2 standard                                                                                   |  |  |  |  |  |
|                | Control system                        | High performance vector control i                                                                                    | nverter based on DSP                                                                                                    |  |  |  |  |  |
|                | Control method                        | V/F control, vector control W/O P                                                                                    | G                                                                                                    |  |  |  |  |  |
|                | Automatic torque<br>boost function    | Realize low frequency (1Hz) and large output torque control under the V/F control mode.                              |                                                                                                    |  |  |  |  |  |
|                | Acceleration/decelerati<br>on control | Straight or S-curve mode. Four times available and time range is 0.0~6500.0s.                                        |                                                                                                    |  |  |  |  |  |
|                | V/F curve mode                        | Linear, square root/m-th power, cu                                                                                   | Linear, square root/m-th power, custom V/F curve                                                                         |  |  |  |  |  |
|                | Over load capability                  | G type:Rated current 150% - 1 minute, rated current 180% - 2 seconds                                                 |                                                                                                    |  |  |  |  |  |
|                | Maximum frequency                     | 1. Vector control:0~300Hz;                                                                                           | 2. V/F control:0~3200Hz                                                                                                  |  |  |  |  |  |
| Control system | Carrier frequency                     | 0.5~16kHz; automatically adjust c<br>characteristics.                                                                | arrier frequency according to the load                                                                                   |  |  |  |  |  |
| ntrol s        | Input frequency resolution            | Digital setting:0.01Hz minimum a                                                                                     | nalog:Maximum frequency*0.025%.                                                                                          |  |  |  |  |  |
| ပိ             | Start torque                          | G type: 0.5Hz/150% (Vector contr                                                                                     | rol W/O PG)                                                                                                    |  |  |  |  |  |
|                | Speed range                           | 1:100 (Vector control W/O PG)                                                                                        |                                                                                                    |  |  |  |  |  |
|                | Steady-speed precision                | Vector control W/O PG: ≤± 0.5%                                                                                       | (Rated synchronous speed)                                                                                                |  |  |  |  |  |
|                | Torque response                       | ≤ 40ms (Vector control W/O PG)                                                                                       |                                                                                                    |  |  |  |  |  |
|                | Torque boost                          | Automatic torque boost; manual to                                                                                    | orque boost(0.1%~30.0%)                                                                                                  |  |  |  |  |  |
|                | DC braking                            | torque without over-flow.DC brak                                                                                     | ng current to ensure sufficient braking<br>ing frequency: 0.0Hz to max. frequency,<br>oraking current value: 0.0%~100.0% |  |  |  |  |  |
|                | Jogging control                       | Jog frequency range: 0.00Hz to ma<br>0.0~6500.0s.                                                                    | ax. frequency; jog Ac/deceleration time:                                                                                 |  |  |  |  |  |

|                             | I                             | tems                   |                             | Specifications                                                                                                    |  |  |  |
|-----------------------------|-------------------------------|------------------------|-----------------------------|----------------------------------------------------------------------------------------------------|--|--|--|
|                             | Built                         |                        |                             | Easy to realize closed-loop control system for the process control.                                                                                                    |  |  |  |
|                             |                               |                        | voltage<br>(AVR)            | Automatically maintain a constant output voltage when the voltage of electricity grid changes.                                                                                                    |  |  |  |
|                             | _                             |                        | king method                 | Automatically track current motor speed when the inverter starts                                                                                                    |  |  |  |
| n.                          |                               |                        | ction of                    | After powering on, peripheral equipment will perform safety testing, such as                                                                                                    |  |  |  |
| zatic                       | peripherals after<br>power-on |                        |                             | ground, short circuit, etc.                                                                                                    |  |  |  |
| sonaliza<br>function        |                               |                        | . 11 . 141                  | The current limiting algorithm is used to reduce the inverter over current                                                                                                    |  |  |  |
| Personalization<br>function | _                             |                        | ent limiting                | probability, and improve whole unit anti-interference capability.                                                                                                    |  |  |  |
| н                           | Timii                         | ng con                 |                             | Timing control function: Time setting range(0m~6500m)                                                                                                    |  |  |  |
|                             |                               | term                   | nput<br>iinal               | 5 digital input terminals                                                                                                    |  |  |  |
|                             |                               | _                      | analog input                | 1 analog AI1 input terminal, select 0~10V or 0~20mA input                                                                                                    |  |  |  |
|                             | gnal                          | Mul                    | ti-speed                    | At most 16-speed can be set(Run by using the multi-function terminals or                                                                                                    |  |  |  |
|                             | Input Signal                  |                        |                             | program) Interrupt controller output                                                                                                    |  |  |  |
|                             | nduj                          | Emergency stop         |                             | When the protection function is active, you can automatically or manually                                                                                                    |  |  |  |
|                             |                               | Faul                   | t reset                     | reset the fault condition.                                                                                                    |  |  |  |
|                             |                               | PID feedback<br>signal |                             | Including DC(0~10V), DC(0~20mA)                                                                                                    |  |  |  |
| ing                         |                               | _                      | out terminal                | 1 way relay output terminal; 1 way DA1 analog output terminal                                                                                                    |  |  |  |
| Running                     | gnal                          |                        |                             | There are 40 kinds of signals to choose from each way. Contact capacity of                                                                                                    |  |  |  |
| _                           | Output Signal                 | Relay output           |                             | the relay: Normally open contact 5A/AC 250V; 5A/DC 30V                                                                                                    |  |  |  |
|                             | ndn                           | DA1 analog             |                             | 1 way analog output, you can select 16 kinds of signals such as frequency, current, voltage, etc. The output signal range can be set arbitrarily within                                                                                                    |  |  |  |
|                             | 0                             | output                 |                             | 0~10V/0~20mA.                                                                                                    |  |  |  |
|                             | Running command               |                        |                             | Three channels: Operation panel, control terminals and serial communication                                                                                                    |  |  |  |
|                             | channel                       |                        |                             | port. They can be switched through a variety of ways.  Total 7 frequency sources: Digital, analog voltage, multi-speed, and serial                                                                                                    |  |  |  |
|                             | Frequency source              |                        |                             | port.                                                                                                    |  |  |  |
|                             | Run function                  |                        |                             | Limit frequency, jump frequency, frequency compensation, auto-tuning, PID control                                                                                                    |  |  |  |
| Protection function         | Inverter protection           |                        | rotection                   | Overvoltage protection, undervoltage protection, overcurrent protection, overload protection, overheat protection, overcurrent stall protection, overvoltage stall protection, losting-phase protection (Optional), communication error, PID feedback signal abnormalities, and short circuit to ground protection. |  |  |  |
| ý.                          | LED Running information       |                        |                             | Monitoring objects including: Running frequency, set frequency, bus voltage, output voltage, output current, output power, output torque, input terminal status, output terminal status, analog AII value, motor Actual running speed, PID set value percentage. PID feedback value percentage.                     |  |  |  |
| Display                     | keybo                         | oard                   | Error                       | At most save three error message, and the time, type, voltage, current,                                                                                                    |  |  |  |
| Ω                           | Kev l                         | ock a                  | information<br>and function | frequency and work status can be queried when the failure is occurred.  Lock part or all of keys, define the function scope of some keys to prevent                                                                                                    |  |  |  |
|                             | select                        |                        | ina ranction                | misuse.                                                                                                    |  |  |  |
|                             | IGBT                          | `temp                  | perature                    | Display current IGBT temperature inside the inverter.                                                                                                    |  |  |  |
| Communication               | RS48                          | 15                     |                             | Built-in 485                                                                                                    |  |  |  |
|                             | Envir                         |                        |                             | -10~40°C (The environment temperature in 40~50 °C, please derating use)                                                                                                    |  |  |  |
|                             | Store                         |                        |                             | -20~65 °C                                                                                                    |  |  |  |
| Ħ                           |                               | _                      | mperature<br>ent humidity   | Less than 90% R.H, no condensation.                                                                                                    |  |  |  |
| nme                         | Vibra                         |                        | y                           | Below 5.9m/s <sup>2</sup> (= 0.6g)                                                                                                    |  |  |  |
| Environment                 | Appl                          | icatio                 | n sites                     | Indoor where no sunlight or corrosive, explosive gas and water vapor, dust, flammable gas, oil mist, water vapor, drip or salt, etc.                                                                                                    |  |  |  |
|                             | Altitu                        | ıde                    |                             | Use below 1000m without derating, 1% for each 100m increasing above                                                                                                    |  |  |  |
|                             |                               |                        | level                       | 1000m, the highest altitude is 3000m IP20                                                                                                    |  |  |  |
|                             |                               |                        | level<br>lopts safety       |                                                                                                    |  |  |  |
| duct                        | stand                         |                        | pro sarety                  | IEC61800-5-1:                                                                                                    |  |  |  |
| Product<br>standard         |                               |                        | lopts EMC                   | IEC61800-3:                                                                                                    |  |  |  |
| Cooling                     | stand                         |                        |                             | Forced air cooling                                                                                                    |  |  |  |
| Installa                    |                               |                        | ı                           | Rail mounting, wall mounting                                                                                                    |  |  |  |
|                             |                               |                        |                             | Ø/ ···· Ø                                                                                                    |  |  |  |

# 6.Wiring diagram

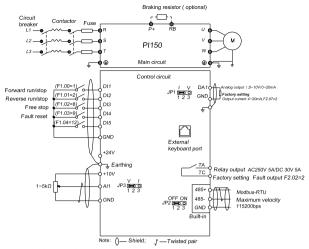

#### Notes in main circuit wiring

- (1). Wiring specifications, please implement wiring in accordance with electrical regulations; (2). Do not connect AC to the output of frequency converter (U, V, W), otherwise the frequency inverter will be damaged;
- (3). Power supply wiring, please try to use isolation line and pipeline, and the isolation line or pipeline ends grounded;
- (4).Frequency inverter grounding wire can not be grounded together with welding machine, high-power motor or high current load, please grounding alone;
  - $\begin{picture}(20,0) \put(0,0){\line(0,0){10}} \put(0,0){\line(0,0){10}} \put(0,0$ Notes in wiring control circuit
  - (1).Please separate the control signal line from the main circuit line and other power lines;
- (2). To prevent misoperation caused by interference, use twisted or double shielded wires, specification 0.5~2mm 3
- (3). Make sure the permissible conditions of each terminal, such as power supply, maximum permissible current, etc.
- (4).The terminal wiring requirements, correct selection of accessories, such as: Voltmeter, input power supply, etc:
- (5). After completing the wiring, please check it correctly and make sure that it is correct before powering it on

### 7. Parameter list

In PI150 series frequency inverters ,some parameters are "manufacturer reserved", and their serial numbers are not listed in the function parameter table, which leads to the discontinuity of some parameter serial numbers in the table. For the parameters not introduced in the manual, please do not attempt to modify them to avoid causing errors.

7.1. d0 group Monitoring function group

| Code  | Parameter name                      | Functional Description                                              | Factory setting |
|-------|-------------------------------------|---------------------------------------------------------------------|-----------------|
| d0.00 | Running frequency                   | Inverter theoretical operating frequency                            | 0.01Hz          |
| d0.01 | Set frequency                       | Actual set frequency                                                | 0.01Hz          |
| d0.02 | DC bus voltage                      | Detected value for DC bus voltage                                   | 0.1V            |
| d0.03 | Output voltage                      | Actual output voltage                                               | 1V              |
| d0.04 | Output current                      | Effective value for Actual motor current                            | 0.01A           |
| d0.05 | Output power                        | Calculated value for motor output power                             | 0.1kW           |
| d0.06 | Output torque                       | Motor output torque percentage                                      | 0.1%            |
| d0.07 | DI input status                     | DI input status                                                     | -               |
| d0.08 | DO output status                    | DO output status                                                    | -               |
| d0.09 | AI1 voltage                         | AI1 input voltage value                                             | 0.01V           |
| d0.12 | Count value                         | Actual pulse count value in counting function                       | -               |
| d0.13 | Length value                        | Actual length in fixed length function -                            | -               |
| d0.14 | Actual operating speed              | Motor actual running speed                                          | -               |
| d0.15 | PID setting                         | Reference value percentage when PID runs                            | %               |
| d0.16 | PID feedback                        | Feedback value percentage when PID runs                             | %               |
| d0.17 | PLC stage                           | PLC Stage display when PLC runs                                     | -               |
| d0.19 | Feedback speed                      | Inverter actual output frequency                                    | 0.01Hz          |
| d0.20 | Remaining run time                  | Remaining run time display, it is for timing run control            | 0.1Min          |
| d0.22 | Current power-on time               | Total time of current inverter power-on                             | 1Min            |
| d0.23 | Current run time                    | Total time of current inverter run                                  | 0.1Min          |
| d0.25 | Communication set value             | Frequency, torque or other command values set by communication port | 0.01%           |
| d0.27 | Master frequency setting display    | Frequency set by F0.03 master frequency setting source              | 0.01Hz          |
| d0.28 | Auxiliary frequency setting display | Frequency set by F0.04 auxiliary frequency setting source           | 0.01Hz          |
| d0.35 | Inverter status                     | Display the running and standby etc status information              | =               |
| d0.36 | Inverter type                       | 1:G type: Suitable for constant torque load                         | -               |
| d0.37 | AI1 voltage before correction       | Input voltage value before linear correction of AI1                 | 0.01V           |

| 7.2.  | F0 group Basic Functional                                               | Parameter Group                                                                                                    | E4                   |        |
|-------|-------------------------------------------------------------------------|----------------------------------------------------------------------------------------------------|----------------------|--------|
| Code  | Parameter name                                                          | Setting range                                                                                                    | Factory<br>setting   | Change |
| F0.00 | Motor control mode                                                      | 0:Vector control without PG; 2:V/F control                                                                                                    | 2                    | *      |
| F0.01 | Keyboard set frequency                                                  | 0.00Hz~F0.19(Maximum frequency)                                                                                                    | 50.00Hz              | ☆      |
| F0.02 | Frequency command<br>resolution                                         | 1: 0.1Hz<br>2: 0.01Hz                                                                                                    | 2                    | *      |
| F0.03 | Frequency source master setting                                         | 0:Keyboard set frequency(F0.01 ,UP/DOWN can be modified, power-down without memory) 1: Keyboard set frequency(F0.01 ,UP/DOWNcan be modified, power-down with memory); 2:Analog AII setting; 4:Panel potentiometer setting(External keyboard use); 6:Multi-speed operation setting; 7:Simple PLC program setting; 8:PID control setting; 9:Remote communications setting                                                                                          | 1                    | *      |
| F0.04 | Frequency source auxiliary setting                                      | Same as F0.03 setting                                                                                                    | 0                    | *      |
| F0.05 | Reference object selection<br>for frequency source<br>auxiliary setting | Relative to maximum frequency;     Relative to master frequency source 1     Relative to master frequency source 2                                                                                                    | 0                    | ☆      |
| F0.06 | Frequency source auxiliary setting range                                | 0%~150%                                                                                                    | 100%                 | ☆      |
| F0.07 | Frequency superimposed selection                                        | Units digit: Frequency source selection;<br>Tens digit: Arithmetic relationship of master<br>and auxiliary for frequency soruce                                                                                                    | 00                   | ☆      |
| F0.08 | Auxiliary offset frequency                                              | 0.00Hz~F0.19 (Maximum frequency)                                                                                                    | 0.00Hz               | #      |
| F0.09 | Shut down memory<br>selection                                           | 0: W/O memory;<br>1:With memory                                                                                                    | 1                    | ☆      |
| F0.10 | Frequency command<br>UP/DOWN reference<br>when running                  | 0: Running frequency ;<br>1: Set frequency                                                                                                    | 0                    | *      |
| F0.11 | Command source selection                                                | Neyboard control (LED off);     1.Terminal block control (LED on)     Communications command control (LED flashes)     Neyboard control+ Communications command control     4.Keyboard control+ Communications command                                                                                                    | 0                    | ☆      |
| F0.12 | Binding frequency source<br>for command source                          | Units digit: Keyboard command binding frequency source selection 0:Not binded; 1: Keyboard set frequency; 2:AII setting; 4:Panel potentiometer setting (External keyboard) 6:Multi-speed setting; 7:Simple PLC setting; 8:PID setting; 9:Communications reference Tens digit: Terminal command binding frequency source selection (0-9, same as units digit) Hundreds digit: Communication command binding frequency source selection (0-9, same as units digit) | 000                  | ☆      |
| F0.13 | Acceleration time1                                                      | 0.0s~6500s                                                                                                    | Depends on<br>models | ☆      |
| F0.14 | Deceleration time1                                                      | 0.0s~6500s                                                                                                    | Depends on<br>models | ú      |
| F0.15 | Ac/Deceleration time unit                                               | 0:1s; 1:0.1s; 2:0.01s                                                                                                    | 1                    | *      |
| F0.16 | Ac/deceleration time reference frequency                                | 0:F0.19(Maximum frequency) 1:Set<br>frequency;<br>2:100Hz                                                                                                    | 0                    | *      |
| F0.17 | Carrier frequency adjustment                                            | 0:NO ;<br>1: YES                                                                                                    | 0                    | ☆      |
| F0.18 | Carrier Frequency                                                       | 0.5kHz~16.0kHz                                                                                                    | Depends on models    | ជ      |
| F0.19 | Maximum output frequency                                                | 50.00Hz~320.00Hz                                                                                                    | 50.00Hz              | *      |
| F0.20 | Upper limit frequency source                                            | 0:F0.21setting; 1:Analog AI1<br>setting;<br>5: Communications reference                                                                                                    | 0                    | *      |
| F0.21 | Upper limit frequency                                                   | F0.23 (Lower limit frequency)~F0.19<br>(Maximum frequency)                                                                                                    | 50.00Hz              | ដ      |
| F0.22 | Upper limit frequency offset                                            | 0.00Hz~F0.19(Maximum frequency)                                                                                                    | 0.00Hz               | ú      |
| F0.23 | Lower limit frequency                                                   | 0.00Hz~F0.21(Upper limit frequency)                                                                                                    | 0.00Hz               | ů      |
| F0.24 | Running direction                                                       | 0: Same direction; 1: Opposite direction                                                                                                    | 0                    | ☆      |
| F0.26 | AIAnalog accuracy                                                       | 0: 0.01Hz; 1: 0.05Hz; 2: 0.1Hz; 3: 0.5Hz                                                                                                    | 1                    | ☆      |

7.3. F1 group Input terminals

| Code  | Parameter name                  | Setting range | Factory setting | Change |
|-------|---------------------------------|---------------|-----------------|--------|
| F1.00 | DI1 terminal function selection | 0~51          | 1               | *      |

| F1.01 | DI2 terminal function selection | 2 |  |
|-------|---------------------------------|---|--|
| F1.02 | DI3 terminal function selection | 8 |  |
| F1.03 | DI4 terminal function selection | 9 |  |
| F1.04 | DI5 terminal function selection | 0 |  |

The functions of digital multi-functional input terminal DI1~DI5 can be set by parameter F1.00~F1.04. The optional functions are shown in the following table:

| The option  | onal functions are shown in the                                            |                                                                                                    |
|-------------|----------------------------------------------------------------------------|----------------------------------------------------------------------------------------------------|
| value value | Function                                                                   | Description                                                                                                    |
| 0           | No function                                                                | The terminal for not use can be set to "no function" to prevent                                                                                                    |
| 1           | Forward run (FWD)                                                          | accidental operation.  External terminals are used to control the FWD run mode of inverter.                                                                                                    |
| 2           | Reverse run (REV)                                                          | External terminals are used to control the REV run mode of inverter.                                                                                                    |
| 3           | Three-wire operation                                                       | This terminal is used to determine the inverter's three-wire control mode. For details, please refer to the instructions of function code                                                                                                    |
| 3           | control                                                                    | mode. For details, please refer to the instructions of function code F1.10 ("terminal command mode).                                                                                                    |
|             | n                                                                          | FJOG means Forward JOG running, RJOG means Reverse JOG                                                                                                    |
| 4           | Forward JOG(FJOG)                                                          | running. For Jog running frequency and Jog Ac/deceleration time, please refer to the description of the function code F7.00, F7.01, F7.02.                                                                                                    |
| 5           | Reverse JOG(RJOG)                                                          | Modify frequency increment/decrement command when the frequency                                                                                                    |
| 6           | Terminal UP                                                                | is referenced by external terminal. Adjust up/down the set frequency                                                                                                    |
| 7           | Terminal DOWN                                                              | when the digital setting is selected as the frequency source.  The inverter output is blocked, at the time, the parking process of                                                                                                    |
| 8           | Free stop                                                                  | motor is not controlled by the inverter. This way is same as the                                                                                                    |
|             |                                                                            | principle of free stop described in F3.07.                                                                                                    |
| 9           | Fault reset (RESET)                                                        | The function make use of terminal for fault reset. It has same function with RESET key on the keyboard. This function can be                                                                                                    |
|             | . ,                                                                        | used to realize remote fault reset                                                                                                    |
|             |                                                                            | The inverter slows down and stops,but all operating parameters are memorized. Such as PLC parameters, wobbulate frequency                                                                                                    |
| 10          | Run pausing                                                                | parameters, and PID parameters. This terminal signal disappears, the                                                                                                    |
|             |                                                                            | when the signal is cent to the inverter, the inverter reports fault                                                                                                    |
| 11          | External fault normally                                                    | When the signal is sent to the inverter, the inverter reports fault<br>Err.15, and performs troubleshooting according to fault protection                                                                                                    |
|             | open input                                                                 | action (For details, please refer to the function code F8.17)                                                                                                    |
| 12          | Multi-speed terminal 1<br>Multi-speed terminal 2                           | The setting of 16 stage speed or 16 kinds of other command can be                                                                                                    |
| 14          | Multi-speed terminal 3                                                     | achieved through the 16 states of the four terminals.                                                                                                    |
| 15          | Multi-speed terminal 4                                                     |                                                                                                    |
| 16          | Ac/deceleration time<br>selection terminal 1                               | The selection of 4 ac/deceleration times can be achieved through the                                                                                                    |
| 17          | Ac/deceleration time                                                       | 4 states of the two terminals.                                                                                                    |
| 1,          | selection terminal 2                                                       | Used to switch between different frequency sources.                                                                                                    |
| 18          | Frequency source<br>switching                                              | According to the setting of frequency source selection function code                                                                                                    |
|             | switching                                                                  | (F0.07), the terminal is used to switch between two frequency sources                                                                                                    |
| 10          | UP/DOWN setting                                                            | When the frequency reference is the digital frequency, this terminal is used to clear the changed frequency value by terminal UP/DOWN or                                                                                                    |
| 19          | (Terminal, keyboard)                                                       | keyboard UP/DOWN, so that the reference frequency can recover to                                                                                                    |
| $\vdash$    |                                                                            | the set value of F0.01  When the command source is set to the terminal control (F0.11 =1), the                                                                                                    |
|             |                                                                            | terminal can be used to switch between terminal control and keyboard                                                                                                    |
| 20          | Run command switch<br>terminal 1                                           | control.  When the command source is set to the communication control(F0.11                                                                                                    |
|             | Comman 1                                                                   | = 2), the terminal can be used to switch between communication                                                                                                    |
|             | As/Assal 2                                                                 | control and keyboard control.                                                                                                    |
| 21          | Ac/deceleration<br>prohibited                                              | Ensure the inverter is free from external signals affect (Except for shutdown command), maintain current output frequency.                                                                                                    |
| 22          | PID pause                                                                  | PID is temporarily disabled, the inverter maintains current output                                                                                                    |
|             | •                                                                          | frequency, no longer performs PID adjustment of frequency source.  When PLC pauses and runs again, this terminal is used to reset the                                                                                                    |
| 23          | PLC status reset                                                           | inverter to the initial state of simple PLC.                                                                                                    |
| 24<br>25    | Wobbulate pause<br>Counter input                                           | When the inverter outputs at center frequency. Wobbulate will pause Input terminal of the count pulse                                                                                                    |
| 26          | Counter input Counter reset                                                | Clear counter status                                                                                                    |
| 27          | Length count input                                                         | Input terminal of the length count.                                                                                                    |
| 28          | Length reset<br>Immediately DC                                             | Clear length  If the terminal is active, the inverter switches directly to DC braking                                                                                                    |
| 32          | braking                                                                    | status                                                                                                    |
| 33          | External fault normally                                                    | When the signal of external fault normally closed input is inputted into                                                                                                    |
|             | closed input                                                               | the inverter, the inverter will report fault Err.15 and shutdown.  If the function is set to be valid, when the frequency changes, the                                                                                                    |
| 34          | Frequency change<br>enable                                                 | inverter does not respond to frequency changes until the terminal state                                                                                                    |
| <u> </u>    | PID action direction                                                       | is invalid.  If the terminal is valid, PID action direction opposites to the direction                                                                                                    |
| 35          | as reverse                                                                 | set by E2.03                                                                                                    |
| 36          | External parking<br>terminal 1                                             | Under keyboard control mode, the terminal can be used to stop the inverter, same as STOP key on the keyboard.                                                                                                    |
|             | terminar i                                                                 | Used to switch between terminal control and communication control. If                                                                                                    |
| 37          | Control command                                                            | the command source is selected as terminal control, the system will be                                                                                                    |
|             | switch terminal 2                                                          | switched to the communication control mode when the terminal is active; vice versa.                                                                                                    |
| 20          | DID ' · ·                                                                  | When the terminal is active, the PID integral adjustment function is                                                                                                    |
| 38          | PID integral pause                                                         | paused, but the proportion and differential adjustments of PID are still valid.                                                                                                    |
|             | Switch between frequency                                                   | When the terminal is active, the frequency source A is replaced by the                                                                                                    |
| 39          | source master setting and<br>preset frequency                              | preset frequency (F0.01)                                                                                                    |
|             | Switch between frequency                                                   | When the terminal is active, the frequency source B is replaced with                                                                                                    |
| 40          | source auxiliary setting                                                   | the preset frequency (F0.01)                                                                                                    |
|             |                                                                            |                                                                                                    |
|             | and preset frequency                                                       | When DI terminal (E2.19 = 1) is used to switch PID parameters if the                                                                                                    |
| 43          | and preset frequency PID parameter                                         | When DI terminal (E2.19 = 1) is used to switch PID parameters, if the terminal is invalid, PID parameters use E2.13~E2.15; if the terminal is                                                                                                    |
|             | and preset frequency PID parameter switching                               | terminal is invalid, PID parameters use E2.13~E2.15; if the terminal is valid, PID parameters use E2.16~E2.18                                                                                                    |
| 44          | and preset frequency PID parameter switching Custom fault 1                | terminal is invalid, PID parameters use E2.13~E2.15; if the terminal is valid, PID parameters use E2.16-E2.18 When custom fault 1 and custom fault 2 are active, the inverter respectively alarms fault Err.27 and fault Err.28, and deals with them                                                                                                    |
|             | and preset frequency PID parameter switching                               | terminal is invalid, PID parameters use E2.13~E2.15; if the terminal is valid, PID parameters use E2.16–E2.18 When custom fault 1 and custom fault 2 are active, the inverter respectively alarms fault Err.27 and fault Err.28, and deals with them according to the mode selected by the fault protection action F8.19.                                                                                                    |
| 44 45       | and preset frequency PID parameter switching Custom fault 1 Custom fault 2 | terminal is invalid, PID parameters use E2.13~E2.15; if the terminal is valid, PID parameters use E2.16~E2.18  When custom fault 1 and custom fault 2 are active, the inverter respectively alarms fault Err.27 and fault Err.28, and deals with them according to the mode selected by the fault protection action F8.19.  If the terminal is valid, the inverter will park at the fastest speed, and                                                                                                    |
| 44          | and preset frequency PID parameter switching Custom fault 1                | terminal is invalid, PID parameters use E2.13~E2.15; if the terminal is valid, PID parameters use E2.16-E2.18 When custom fault 1 and custom fault 2 are active, the inverter respectively alarms fault Err.27 and fault Err.28, and deals with them according to the mode selected by the fault protection action F8.19. If the terminal is valid, the inverter will park at the fastest speed, and the current maintains at the set upper limit during the parking process. This function is used to meet the requirements that the inverter needs |
| 44 45       | and preset frequency PID parameter switching Custom fault 1 Custom fault 2 | terminal is invalid, PID parameters use E2.13~E2.15; if the terminal is valid, PID parameters use E2.16-E2.18 When custom fault 1 and custom fault 2 are active, the inverter respectively alarms fault Err.27 and fault Err.28, and deals with them according to the mode selected by the fault protection action F8.19. If the terminal is valid, the inverter will park at the fastest speed, and the current maintains at the set upper limit during the parking process.                                                                        |

| lΓ |                               | 2    |             |     | communic     | cation control), the terminal can be used    | to decelerate the |
|----|-------------------------------|------|-------------|-----|--------------|----------------------------------------------|-------------------|
|    |                               |      |             |     |              | ntil stop, at the time the deceleration tin  | ne is fixed for   |
| lL |                               |      |             |     | deceleration | on time 4.                                   |                   |
|    |                               | Dece | leration DC |     |              | ninal is valid, firstly the inverter deceler |                   |
|    | 49 Deceleration DC<br>braking |      |             |     |              | of stop DC braking, and then switches        | directly to DC    |
| ١Ļ |                               |      |             |     | braking st   |                                              |                   |
| lL | 50                            |      | current rur |     |              | ninal is valid, the inverter's current runn  |                   |
| П  |                               |      |             |     |              | ion:Over 4 segments command termina          |                   |
|    |                               |      |             |     |              | e 16 instruction set value. As shown in      |                   |
|    |                               | K4   | K3          | K2  | K1           | Command Setting                              | Parameters        |
|    | _                             | FF   | OFF         | OFF | OFF          | 0-Stage speed setting 0X                     | E1.00             |
|    | _                             | FF   | OFF         | OFF | ON           | 1-Stage speed setting 1X                     | E1.01             |
|    |                               | FF   | OFF         | ON  | OFF          | 2-Stage speed setting 2X                     | E1.02             |
|    | C                             | FF   | OFF         | ON  | ON           | 3-Stage speed setting 3X                     | E1.03             |
|    | C                             | FF   | ON          | OFF | OFF          | 4-Stage speed setting 4X                     | E1.04             |
|    |                               | FF   | ON          | OFF | ON           | 5-Stage speed setting 5X                     | E1.05             |
|    | C                             | FF   | ON          | ON  | OFF          | 6-Stage speed setting 6X                     | E1.06             |
|    | C                             | FF   | ON          | ON  | ON           | 7-Stage speed setting 7X                     | E1.07             |
|    |                               | ON   | OFF         | OFF | OFF          | 8-Stage speed setting 8X                     | E1.08             |
|    |                               | ON   | OFF         | OFF | ON           | 9-Stage speed setting 9X                     | E1.09             |
|    |                               | ON   | OFF         | ON  | OFF          | 10-Stage speed setting 10X                   | E1.10             |
|    |                               | ON   | OFF         | ON  | ON           | 11-Stage speed setting 11X                   | E1.11             |
|    | (                             | N    | ON          | OFF | OFF          | 12-Stage speed setting 12X                   | E1.12             |
|    | _                             | N    | ON          | OFF | ON           | 13-Stage speed setting 13X                   | E1.13             |
|    |                               | ON   | ON          | ON  | OFF          | 14-Stage speed setting 14X                   | E1.14             |
| lL |                               | N    | ON          | ON  | ON           | 15 Stage speed setting 15X                   | E1.15             |
| _  | - 1                           |      |             |     |              |                                              |                   |

| F1.10 | Terminal command mode            | 0: Two-wire type 1 1; 1: Two-wire type 2 2<br>2: Three-wire type 1; 3: Three-wire type 2                                                                                                    | 0         | * |
|-------|----------------------------------|----------------------------------------------------------------------------------------------------|-----------|---|
| F1.11 | TerminalUP/DOWN                  | 0.001Hz/s~65.535Hz/s                                                                                                    | 1.000Hz/s | ☆ |
| F1.12 | Minimum input for AIC1           | 0.00V~F1.14                                                                                                    | 0.30V     | ☆ |
| F1.13 | F1.12 corresponding setting      | -100.0%~+100.0%                                                                                                    | 0.0%      | ☆ |
| F1.14 | Maximum input for AIC1           | F1.12~+10.00V                                                                                                    | 10.00V    | ☆ |
| F1.15 | F1.14 corresponding setting      | -100.0%~+100.0%                                                                                                    | 100.0%    | ☆ |
| F1.25 | Alinput setting selection        | Units digit:AII AII Below the minimum input setting selection 0: Corresponding to the minimum input set 1:0.0%;                                                                                                    | 000       | ☆ |
| F1.30 | DI filter time                   | 0.000s~1.000s                                                                                                    | 0.010s    | ☆ |
| F1.31 | AI1 filter time                  | 0.00s~10.00s                                                                                                    | 0.10s     | ☆ |
| F1.35 | DI terminal Mode slection 1      | Units digit:DII: 0:High level active; 1: Low level active Tens digit: DI2(Same as the units digit); Hundreds digit:DI3(Same as the units digit) Thousands digit:DI4 (Same as the units digit)); Ten thousands digit:DI5(Same as the units digit) | 00000     | * |
| F1.37 | DI1 delay time                   | 0.0s~3600.0s                                                                                                    | 0.0s      | * |
| F1.38 | DI2 delay time                   | 0.0s~3600.0s                                                                                                    | 0.0s      | * |
| F1.39 | DI3 delay time                   | 0.0s~3600.0s                                                                                                    | 0.0s      | * |
| F1.40 | Define the input terminal repeat | 0:Unrepeatable;<br>1:Repeatable                                                                                                    | 0         | * |

7.4. F2 group Out put terminal

| Code  | Parameter name                          | Setting range | Factory setting | Change |
|-------|-----------------------------------------|---------------|-----------------|--------|
| F2.02 | Relay output function selection (TA.TC) | 0~40          | 2               | ☆      |

Relay output function description: etting **Functions** 0 No output No output action running state, the output frequency (Can be 1 Inverter running zero),the output ON signal. Fault output (Fault down ) When the drive fails and downtime, the output ON signal Frequency level detection FDT1 3 Please refer to the function code F7.23, F7.24's instructions. output Please refer to the description of function code F7.25 4 Frequency arrival Zero-speed running (No output Inverter operation and the output frequency is 0, output ON 5 when shutdown) signal. When the drive is shut down, the signal is OFF. Before the motor overload protection, according to the overload pre-alarm threshold value judgment, more than the pre-alarm threshold value output ON signal. Motor overload 6 Motor overload pre-alarm parameter settings refer to the function code F8.02 -F8.04 Before the inverter overload occurs 10s, output ON signal. 7 Inverter overload pre- alarm Setup counter arrive.

When the count reaches the set value of E0.08, output ON 8 Setup counter arrive signal. Specifies the count value reaches Specifies the count value When the count reaches the set value of E0.09, output ON 9 signal. Counting Function Reference E0 group. reaches When the actual length of the detection of more than E0.05 10 Length arrival set length, output ON signal. After simple PLC completes one cycle, the output of a pulse 11 PLC cycle is complete width of 250ms signal Inverter total running time of more than F7.21 F6.07 set 12 Total running time arrival time,the output ON signal. When the set frequency exceeds the upper limit frequency or 13 Limited in frequency lower frequency, and output frequency is beyond the upper limit frequency or lower limit frequency, output ON signal Drive under the speed control mode, when the output torque reaches the torque limit, the inverter is stall protection status 14 Torque limiting while the output ON signal. When the inverter main circuit and control circuit power 15 supply has stabilized, and the drive does not detect any fault Ready to run information, the drive is in an operational state, output ON

|           |                                                                                                    | signal.                                                        |  |  |  |
|-----------|----------------------------------------------------------------------------------------------------|----------------------------------------------------------------|--|--|--|
|           |                                                                                                    |                                                                |  |  |  |
| 17        | Upper frequency arrival                                                                                   | When the operating frequency reaches the upper                 |  |  |  |
|           | TI I I                                                                                                    | frequency,output ON signal.                                    |  |  |  |
| 18        | The lower frequency arrival (No                                                                           | When the operating frequency reaches the lower frequency,      |  |  |  |
|           | output when shutdown)                                                                                     | output ON signal. The next stop status signal is OFF.          |  |  |  |
| 19        | Under voltage state output                                                                                | When the inverter is in an undervoltage condition, output ON   |  |  |  |
|           |                                                                                                    | signal.                                                        |  |  |  |
| 20        | Communication setting                                                                                     | Refer to the communication protocol.                           |  |  |  |
| 23        | Zero-speed operation 2 (Shutdown                                                                          | The inverter"s output frequency is 0, output ON signal. The    |  |  |  |
|           | also output)                                                                                              | signal is also ON when shutdown.                               |  |  |  |
| 24        | Cumulative power-on time arrival                                                                          | When the inverter's accumulated power on time (F6.08) over     |  |  |  |
| 2-7       | 1                                                                                                    | F7.20 the set time, the output ON signal.                      |  |  |  |
| 25        | Frequency level detection FDT2                                                                            | Please refer to the function code F7.26, F7.27's instructions. |  |  |  |
| 23        | output                                                                                                    | rease refer to the function code 17.20, 17.27 s instructions.  |  |  |  |
| 26        | Frequency 1 reaches output                                                                                | Please refer to the function code F7.28, F7.29's instructions. |  |  |  |
| 27        | Frequency 2 reaches output                                                                                | Please refer to the function code F7.30, F7.31's instructions. |  |  |  |
| 28        | Current 1 reaches output Please refer to the function code F7.36, F7.37's instru                          |                                                                |  |  |  |
| 29        | Current 2 reaches output                                                                                  | Please refer to the function code F7.38, F7.39's instruction   |  |  |  |
|           |                                                                                                    | When the timer function selection (F7.42) is valid, the drive  |  |  |  |
| 30        | Timing reach output                                                                                       | time to reach this run after the set time runs out, output ON  |  |  |  |
|           |                                                                                                    | signal.                                                        |  |  |  |
|           |                                                                                                    | When the value of analog input AI1 greater than F7.51 (AI1     |  |  |  |
| 31        | AI1 input overrun                                                                                         | input protection limit) or less than F7.50 (AI1 input          |  |  |  |
|           | •                                                                                                    | protection under), output ON signal.                           |  |  |  |
| 33        | Off load                                                                                                  | When the inverter is off-load state, output ON signal.         |  |  |  |
| 34        | Reverse operation                                                                                         | Inverter in reverse run, output ON signal                      |  |  |  |
| 35        | 0 current state                                                                                           | Refer to the description of function code F7.32, F7.33.        |  |  |  |
| 26        | 76.11.                                                                                                    | Inverter module heatsink temperature (F6.06) reach the set     |  |  |  |
| 36        | Module temperature reaches                                                                                | module temperature reaches value (F7.40), output signal ON.    |  |  |  |
| 37        | Software current limit                                                                                    | Please refer to the function code F7.34, F7.35's instructions. |  |  |  |
|           |                                                                                                    | When the operating frequency reaches the lower limit           |  |  |  |
| 38        | The lower frequency arrival (Stop                                                                         | frequency, output ON signal. In shutdown state of the signal   |  |  |  |
| 50        | and output)                                                                                               | is also ON.                                                    |  |  |  |
|           | +                                                                                                    | When the inverter starts running time is longer than the time  |  |  |  |
| 40        | Current running time of arrival                                                                           | set by F7.45, it outputs ON signal.                            |  |  |  |
| <u> —</u> | 1                                                                                                    | set of 17.45, it outputs O14 signal.                           |  |  |  |
| F2.07     | DA1 output function selection 0~                                                                          | -17 2 ☆                                                        |  |  |  |
|           | And a Count DA second page 10 V 10 V and 0 v A 20 v A second page 10 v 10 v 5 v 10 v 5 v 10 v 10 v 10 v 1 |                                                                |  |  |  |

F2.07 DA1 output function selection 0~17 2 3

Analog Output DA output range is 0V~10V, or 0mA~20mA, with the corresponding scaling function relationship in the following table

| Setting value | Functions                 | Description                                                              |
|---------------|---------------------------|--------------------------------------------------------------------------|
| 0             | Running frequency         | 0~max. output frequency                                                  |
| 1             | Set frequency             | 0~max. output frequency                                                  |
| 2             | Output current            | 0~2 times the motor rated current                                        |
| 3             | Output torque             | 0~2 times the motor rated toqure                                         |
| 4             | Output power              | 0~2 times rated power                                                    |
| 5             | Output voltage            | 0~1.2 times inverter rated voltage                                       |
| 7             | Anolog AI1                | 0V~10V(Or 0~20mA)                                                        |
| 10            | Lentgh value              | 0~max. setting length                                                    |
| 11            | The count value           | 0~max. count value                                                       |
| 12            | Coummunication set        | 0.0%~100.0%                                                              |
| 13            | Motor speed               | 0~max. output frequency correspondent speed                              |
| 14            | Output current            | 0.0A~100.0A(Inverter power ≤ 55kW);<br>0.0A~1000.0A(Inverter power>55kW) |
| 15            | DC bus voltage            | 0.0V~1000.0V                                                             |
| 17            | Frequency source main set | 0~max. output frequency                                                  |

| F2.11 | Relay 1 output delay time           | 0.0s~3600.0s                                                     | 0.0s  | ☆ |
|-------|-------------------------------------|------------------------------------------------------------------|-------|---|
| F2.15 | DO terminal active status selection | Units digit:Reserve<br>Tens digit:Relay 0:Positive;<br>1:Negtive | 00000 | ☆ |
| F2.16 | DA1 zero bias coefficient           | -100.0%~+100.0%                                                  | 20.0% | ☆ |
| F2.17 | DA1 gain                            | -10.00~+10.00                                                    | 0.8   | ☆ |

7.5. F3 group Start and stop control group

| Code  | Parameter name                      | Setting range                                                                                                    | Factory setting | Change |
|-------|-------------------------------------|----------------------------------------------------------------------------------------------------|-----------------|--------|
| F3.00 | Start-up mode                       | 0:Direct startup;<br>1:Speed tracking restart<br>2:Pre-excitation start (AC asynchronous<br>motor)                                | 0               | ☆      |
| F3.01 | Speed tracking mode                 | 3:Hard speed tracking mode                                                                                                    | 3               | *      |
| F3.02 | Speed tracking speed                | 0~100                                                                                                    | 20              | ☆      |
| F3.03 | Start frequency                     | 0.00Hz~10.00Hz                                                                                                    | 0.00Hz          | ☆      |
| F3.04 | Hold time for start frequency       | 0.0s~100.0s                                                                                                    | 0.0s            | *      |
| F3.05 | DC pre-excitation current           | 0%~100%                                                                                                    | 0%              | *      |
| F3.06 | DC pre-excitation time              | 0.0s~100.0s                                                                                                    | 0.0s            | *      |
| F3.07 | Stop mode                           | 0:Deceleration stop; 1: Free stop                                                                                                 | 0               | ☆      |
| F3.08 | DC start frequency                  | 0.00Hz~F0.19(Max.frequency)                                                                                                    | 0.00Hz          | ☆      |
| F3.09 | DC waiting time                     | 0.0s~100.0s                                                                                                    | 0.0s            | ☆      |
| F3.10 | Braking current                     | 0%~100%                                                                                                    | 0%              | ដ      |
| F3.11 | Braking time                        | 0.0s~100.0s                                                                                                    | 0.0s            | ដ      |
| F3.12 | Braking utilization rate            | 0%~100%                                                                                                    | 100%            | ដ      |
| F3.13 | Ac/deceleration mode                | 0:Linear acceleration and deceleration;<br>1:S curve acceleration and deceleration A<br>2:S curve acceleration and deceleration B | 0               | *      |
| F3.14 | Proportion of S curve start-section | 0.0%~(100.0%.~F3.15)                                                                                                    | 30.0%           | *      |

| F3.15 Proportion of S curve end-sect | on 0.0%~(100.0%.~F3.14) | 30.0% | * | l |
|--------------------------------------|-------------------------|-------|---|---|
|--------------------------------------|-------------------------|-------|---|---|

7.6. F4 group V/F control parameter group

| Code  | Parameter name                         | Setting range                                                                                                    | Factory setting | Change |
|-------|----------------------------------------|----------------------------------------------------------------------------------------------------|-----------------|--------|
| F4.00 | V/F curve setting                      | 0: Linear V/F; 1: Multi-point V/F; 2: Square V/F; 3: 1.2th power V/F; 4: 1.4th power V/F; 6: 1.6th power V/F; 8: 1.8th power V/F; 10: V/F completely separate; 11: V/F half separate | 0               | *      |
| F4.01 | Torque boost                           | 0.0% (Automatic torque boost)<br>0.1~30%                                                                                                    | 0.0%            | *      |
| F4.02 | Torque boost cut-off frequency         | 0.00Hz~F0.19 (Max. Frequency)                                                                                                    | 15.00Hz         | *      |
| F4.03 | Multi-point V/F frequency point 1      | 0.00Hz~F4.05                                                                                                    | 0.00Hz          | *      |
| F4.04 | Multi-point V/F voltage point V1       | 0.0%~100.0%                                                                                                    | 0.0%            | *      |
| F4.05 | Multi-point V/F frequency point 2      | F4.03~F4.07                                                                                                    | 0.00Hz          | *      |
| F4.06 | Multi-point V/F voltage point V2       | 0.0%~100.0%                                                                                                    | 0.0%            | *      |
| F4.07 | Multi-point V/F frequency point 3      | F4.05~b0.04 (Motor rated frequency)                                                                                                    | 0.00Hz          | *      |
| F4.08 | Multi-point V/F voltage point V3       | 0.0%~100.0%                                                                                                    | 0.0%            | *      |
| F4.09 | V/F slip compensation gain             | 0.0%~200.0%                                                                                                    | 0.0%            | ☆      |
| F4.10 | V/F overexcitation gain                | 0~200                                                                                                    | 80              | ☆      |
| F4.11 | V/F oscillation suppression gain       | 0~100                                                                                                    | 0               | ☆      |
| F4.12 | V/F separation voltage source          | 0~9                                                                                                    | 0               | ☆      |
| F4.13 | V/F separation voltage digital setting | 0V~motor rated voltage                                                                                                    | 0V              | ☆      |
| F4.14 | V/F separation voltage rise time       | 0.0s~1000.0s                                                                                                    | 0.0s            | ☆      |

| 7.7.  | F5 group Vector control parameter            | group                                                        | ı               | l .   |
|-------|----------------------------------------------|--------------------------------------------------------------|-----------------|-------|
| Code  | Parameter name                               | Setting range                                                | Factory setting | Chang |
| F5.00 | Proportion of speed loop G1                  | 1 ~ 100                                                      | 30              | ☆     |
| F5.01 | Speed loop integral T1                       | 0.01s ~ 10.00s                                               | 0.50s           | ☆     |
| F5.02 | Switching frequency 1                        | 0.00 ~ F5.05                                                 | 5.00Hz          | ☆     |
| F5.03 | Proportion of speed loop G2                  | 0 ~ 100                                                      | 20              | ☆     |
| F5.04 | Speed loop integral T2                       | 0.01s ~ 10.00s                                               | 1.00s           | ☆     |
| F5.05 | Switching frequency 2                        | F5.02 ~ F0.19(Max. frequency)                                | 10.00Hz         | ☆     |
| F5.06 | Speed loop integral                          | 0: Invalid; 1: Valid                                         | 0               | ☆     |
| F5.07 | Torque limit source under speed control mode | 0: Function code F5.08 set; 1: AI1 set; 5: Communication set | 0               | Å     |
| F5.08 | Torque upper limit digital setting           | 0.0% ~ 200.0%                                                | 150.0%          | ☆     |
| F5.09 | Vector control differential gain             | 50% ~ 200%                                                   | 150%            | ☆     |
| F5.10 | Speed loop filtering time                    | 0.000s ~ 0.100s                                              | 0.000s          | ☆     |
| F5.11 | Vector control overexcitation gain           | 0 ~ 200                                                      | 64              | ☆     |
| F5.12 | Excitation regulator proportional gain       | 0 ~ 60000                                                    | 2000            | ☆     |
| F5.13 | Excitation regulator integral gain           | 0 ~ 60000                                                    | 1300            | ☆     |
| F5.14 | Torque regulator proportional gain           | 0 ~ 60000                                                    | 2000            | ☆     |
| F5.15 | Torque regulator integral gain               | 0 ~ 60000                                                    | 1300            | ☆     |

7.8. F6 group Keyboard and display

| Code  | Parameter name                              | Setting range                                                                                                    | Factory setting | Change |
|-------|---------------------------------------------|----------------------------------------------------------------------------------------------------|-----------------|--------|
| F6.00 | STOP/RESET key functions                    | 0:STOP/RESET key is enabled only<br>under keyboard operation mode<br>1:STOP/RESET key is enabled under any<br>operation mode                                                                                                    | 1               | Å      |
| F6.01 | Running status display parameters 1         | 0x0000 ~ 0xFFFF                                                                                                    | 001F            | ☆      |
| F6.02 | Running status display parameters 2         | 0x0000 ~ 0xFFFF                                                                                                    | 0000            | ☆      |
| F6.03 | Stop status display parameters              | 0x0001 ~ 0xFFFF                                                                                                    | 0033            | ☆      |
| F6.04 | Load speed display coefficient              | 0.0001 ~ 6.5000                                                                                                    | 3.0000          | ☆      |
| F6.05 | Decimal places for load speed display       | 0:0 decimal place; 2:2 decimal place<br>1:1 decimal place; 3:3 decimal place                                                                                                    | 1               | ¥      |
| F6.06 | Inverter module radiator temperature        | 0.0℃ ~100.0℃                                                                                                    | II.             | •      |
| F6.07 | Total running time                          | 0h ~ 65535h                                                                                                    | -               | •      |
| F6.08 | Total power-on time                         | 0h ~ 65535h                                                                                                    | -               | •      |
| F6.09 | Total power consumption                     | 0 ~ 65535℃                                                                                                    | -               | •      |
| F6.10 | Product number                              | Inverter product number                                                                                                    | -               | •      |
| F6.11 | Software version                            | Software version of control board                                                                                                    | -               | •      |
| F6.13 | Communication read and write data selection | Single digit: CRC mistake selection: 0: Reply verification error; 1: No reply on verification error; Ten digit: Broadcast message screening selection: 0-no screening; 1-screening Hundred digit: Inverter fault information Read selection: 0-read; 1-no read | 011             | ÷      |

| F6.17 | Power correction coefficient | 0.00 ~ 10.00                                                                                                    | 1.00 | ☆ |
|-------|------------------------------|----------------------------------------------------------------------------------------------------|------|---|
| F6.20 | Keyboard lock selection      | 0:Only RUN and STOP keyps are valid;<br>2:Only RUN, STOP, UP, DOWN keys are<br>valid;<br>3:Only STOP key is valid                                          | 0    | ☆ |
| F6.21 | QUICK key Function Selection | 0:No function; 1:Jog running; 2:Shit key; 3:Forward/reverse running switching; 4: Clear UP/DOWN setting; 5:Free stop; 6: Running command given in sequence | 1    | ☆ |

7.9. F7 group Auxiliary function parameter group

| 7.9.  | F7 group Auxiliary function paran                                             | neter group                                                                     |                      | 1      |
|-------|-------------------------------------------------------------------------------|---------------------------------------------------------------------------------|----------------------|--------|
| Code  | Parameter name                                                                | Setting range                                                                   | Factory<br>setting   | Change |
| F7.00 | Jog running frequency                                                         | 0.00Hz ~ F0.19 (Max. frequency)                                                 | 6.00Hz               | ☆      |
| F7.01 | Jog acceleration time                                                         | 0.0s ~ 6500.0s                                                                  | 5.0s                 | ☆      |
| F7.02 | Jog deceleration time                                                         | 0.0s ~ 6500.0s                                                                  | 5.0s                 | ☆      |
| F7.03 | Jog priority                                                                  | 0:Invalid; 1:Valid                                                              | 1                    | ☆      |
| F7.04 | Jump frequency 1                                                              | 0.00Hz ~ F0.19 (Max. frequency)                                                 | 0.00Hz               | ☆      |
| F7.05 | Jump frequency 2                                                              | 0.00Hz ~ F0.19 (Max. frequency)                                                 | 0.00Hz               | ☆      |
| F7.06 | Jump frequency range                                                          | 0.00Hz ~ F0.19 (Max. frequency)                                                 | 0.00Hz               | ☆      |
| F7.07 | Jump frequency availability                                                   | 0:Invalid; 1:Valid                                                              | 0                    | ☆      |
| F7.08 | Acceleration time 2                                                           | 0.0s ~ 6500.0s                                                                  | Depends on<br>models | ☆      |
| F7.09 | Deceleration time 2                                                           | 0.0s ~ 6500.0s                                                                  | Depends on<br>models | ☆      |
| F7.10 | Acceleration time 3                                                           | 0.0s ~ 6500.0s                                                                  | Depends on<br>models | ☆      |
| F7.11 | Deceleration time 3                                                           | 0.0s ~ 6500.0s                                                                  | Depends on<br>models | ☆      |
| F7.12 | Acceleration time 4                                                           | 0.0s ~ 6500.0s                                                                  | Depends on models    | ☆      |
| F7.13 | Deceleration time 4                                                           | 0.0s ~ 6500.0s                                                                  | Depends on models    | ☆      |
| F7.14 | Switching frequency point between acceleration time 1 and acceleration time 2 | 0.00Hz ~ F0.19 (Max. frequency)                                                 | 0.00Hz               | ☆      |
| F7.15 | Switching frequency point between deceleration time 1 and deceleration time 2 | 0.00Hz ~ F0.19 (Max. frequency)                                                 | 0.00Hz               | ☆      |
| F7.16 | Forward/reverse rotation dead-band                                            | 0.00s ~ 3600.0s                                                                 | 0.00s                | ☆      |
| F7.17 | Reverse rotation control                                                      | 0:Allow; 1:Prohibit                                                             | 0                    | ☆      |
| F7.18 | Mode under lower limit frequency                                              | 0: Running at lower limit<br>frequency;<br>1: Stop; 2: Running at zero<br>speed | 0                    | ☆      |
| F7.19 | Droop control                                                                 | 0.00Hz ~ 10.00Hz                                                                | 0.00Hz               | ☆      |
| F7.20 | Setting of power-on arrival time                                              | 0h ~ 36000h                                                                     | 0h                   | ☆      |
| F7.21 | Setting of running arrival time                                               | 0h ~ 36000h                                                                     | 0h                   | ☆      |
| F7.22 | Start protection selection                                                    | 0:OFF; 1:ON                                                                     | 0                    | ☆      |
| F7.23 | FDT1 detection value                                                          | 0.00Hz ~ F0.19 (Max. frequency)                                                 | 50.00Hz              | ☆      |
| F7.24 | FDT1 detection hysteresis value                                               | 0.0% ~ 100.0% (FDT1 level)                                                      | 5.0%                 | ☆      |
| F7.25 | Frequency reaches detection width                                             | 0.00 ~ 100% (Max. frequency)                                                    | 0.0%                 | ☆      |
| F7.26 | FDT2 detection value                                                          | 0.00Hz ~ F0.19 (Max. frequency)                                                 | 50.00Hz              | ☆      |
| F7.27 | FDT2 detection hysteresis value                                               | 0.0% ~ 100.0% (FDT2 level)                                                      | 5.0%                 | ☆      |
| F7.28 | Frequency detection value 1                                                   | 0.00Hz ~ F0.19 (Max. frequency)                                                 | 50.00Hz              | ☆      |
| F7.29 | Frequency detection width 1                                                   | 0.0% ~ 100.0% (Max. frequency)                                                  | 0.0%                 | ☆      |
| F7.30 | Frequency detection value 2                                                   | 0.00Hz ~ F0.19 (Max. frequency)                                                 | 50.00Hz              | ☆      |
| F7.31 | Frequency detection width 2                                                   | 0.0% ~ 100.0% (Max. frequency)                                                  | 0.0%                 | ¥      |
| F7.32 | 0 current detection                                                           | 0.0% ~ 300.0% (Motor rated current)                                             | 5.0%                 | ☆      |
| F7.33 | 0 current delay                                                               | 0.01s ~ 360.00s                                                                 | 0.10s                | ☆      |
| F7.34 | Current over-run value                                                        | 0.0% (Not detected);<br>0.1% ~ 300.0% (Max. frequency)                          | 200.0%               | ☆      |
| F7.35 | Current over-run time                                                         | 0.00s ~ 360.00s                                                                 | 0.00s                | ☆      |
| F7.36 | Arrival current 1                                                             | 0.0% ~ 300.0% (Motor rated current)                                             | 100.0%               | ☆      |
| F7.37 | Current 1 width                                                               | 0.0% ~ 300.0% (Motor rated current)                                             | 0.0%                 | ☆      |
| F7.38 | Arrival current 1                                                             | 0.0% ~ 300.0% (Motor rated current)                                             | 100.0%               | ☆      |
| F7.39 | Current 1 width                                                               | 0.0% ~ 300.0% (Motor rated current)                                             | 0.0%                 | ☆      |
| F7.40 | Module temperature arrival                                                    | 0°C ~100°C                                                                      | 75℃                  | ☆      |
| F7.41 | Cooling fan control                                                           | Fan run when inverter is running;     Fan keep running                          | 0                    | ☆      |
| F7.42 | Timing function selection                                                     | 0: Invalid; 1: Valid                                                            | 0                    | *      |
|       | <del></del>                                                                   |                                                                                 |                      |        |

| F7.43 | Timing run time selection                | 0: F7.44 set; 1: AI1 set;<br>Note: Analog input range<br>correspond to F7.44 | 0      | * |
|-------|------------------------------------------|------------------------------------------------------------------------------|--------|---|
| F7.44 | Timing run time                          | 0.0Min ~ 6500.0Min                                                           | 0.0Min | * |
| F7.45 | Running time arrive                      | 0.0Min ~ 6500.0Min                                                           | 0.0Min | * |
| F7.46 | Awaken frequency                         | Dormancy frequency<br>(F7.48)~maximum frequency<br>(F0.19)                   | 0.00Hz | ☆ |
| F7.47 | Awaken delay time                        | 0.0s ~ 6500.0s                                                               | 0.0s   | ☆ |
| F7.48 | Dormancy frequency                       | 0.00Hz ~ awaken frequency<br>(F7.46)                                         | 0.00Hz | ☆ |
| F7.49 | Dormancy delay time                      | 0.0s ~ 6500.0s                                                               | 0.0s   | ☆ |
| F7.50 | AI1 input voltage protection lower limit | 0.00V ~ F7.51                                                                | 3.1V   | ☆ |
| F7.51 | AI1 input voltage protection upper limit | F7.50 ~ 10.00V                                                               | 6.8V   | ☆ |

7.10. F8 group Fault and protection parameter gruop

| 7.10  | To group Taunt and protection paramete                                 | gruop                                                 |                 |        |
|-------|------------------------------------------------------------------------|-------------------------------------------------------|-----------------|--------|
| Code  | Parameter name                                                         | Setting range                                         | Factory setting | Change |
| F8.00 | Overcurrent stall gain                                                 | 0~100                                                 | 20              | ☆      |
| F8.01 | Lost speed stall protection current                                    | 100%~200%                                             | -               | ☆      |
| F8.02 | Overload protection                                                    | 0:Prohibit; 1:Allow                                   | 1               | ☆      |
| F8.03 | Motor overload protection gain                                         | 0.20~10.00                                            | 1.00            | ☆      |
| F8.04 | Motor overload pre-alarm coefficient                                   | 50%~100%                                              | 80%             | ☆      |
| F8.05 | Overvoltage stall gain                                                 | 0(No overvoltage stall)~100                           | 0               | ☆      |
| F8.06 | Overvoltage stall protection voltage /energy consumption brake voltage | 120%~150%(Three-phase)                                | 130%            | ☆      |
| F8.08 | Output phase loss protection                                           | 0:Prohibit; 1:Allow                                   | 1               | ☆      |
| F8.09 | Short to ground protection                                             | 0:Invalid; 1:Valid                                    | 1               | ☆      |
| F8.10 | Number of automatic fault reset                                        | 0 ~ 32767                                             | 0               | ☆      |
| F8.11 | Fault DO action selection during automatic fault                       | 0:OFF; 1:ON                                           | 0               | ☆      |
| F8.12 | Automatic fault reset                                                  | 0.1s ~ 100.0s                                         | 1.0s            | ☆      |
| F8.25 | Abnormal reserve frequency                                             | 60.0% ~ 100.0%                                        | 100%            | ☆      |
| F8.26 | Momentary power cut action selection                                   | 0: Invalid; 1: Deceleration; 2: Deceleration and stop | 0               | ☆      |
| F8.28 | Recovery voltage judgment time of momentary power cut                  | 0.00s ~ 100.00s                                       | 0.50s           | ☆      |
| F8.29 | Judgment voltage of momentary power cut                                | 50.0% ~ 100.0% (Standard bus voltage)                 | 80%             | ☆      |

7.11. F9 group Communication parameter group

| Code  | Parameter name                        | Setting range                                                                                                    | Factory setting | Change |
|-------|---------------------------------------|----------------------------------------------------------------------------------------------------|-----------------|--------|
| F9.00 | Baud rate                             | Unit:Modbus 2:1200BPS; 3:2400BPS; 4:4800BPS; 5:9600BPS; 6:19200BPS; 7:38400BPS; 8:57600BPS; 9:115200BPS Tens digit: Reserved; Hundreds digit: Reserved Thousands digit:Reserved | 6005            | ☆      |
| F9.01 | Data format                           | 0:No parity (8-N-2);<br>1:Even parity (8-E-1)<br>2:Odd parity (8-O-1)<br>3:No parity (8-N-1)                                                                                    | 0               | ☆      |
| F9.02 | This unit address                     | 1 ~ 250 ,for broadcast address                                                                                                    | 1               | ☆      |
| F9.03 | Response delay                        | 0ms ~ 20ms                                                                                                    | 2ms             | ☆      |
| F9.04 | Communication timeout time            | 0.0(Invalid ); 0.1 ~ 60.0s                                                                                                    | 0.0             | ☆      |
| F9.05 | Data transfer format selection        | Units digit:Modbus 0: Non-standard Modbus protocol; 1:Stand Modbus protocol Tens digit: Reserved                                                                                | 31              | ☆      |
| F9.06 | Communication read current resolution | 0:0.01A; 1:0.1A                                                                                                    | 0               | ☆      |

7.12. Fb group Control parameter optimization group

| Code  | Parameter name                                | Setting range                                                           | Factory setting | Change |
|-------|-----------------------------------------------|-------------------------------------------------------------------------|-----------------|--------|
| Fb.00 | Fast current limiting manner                  | 0:Disable; 1: Enable                                                    | 1               | ☆      |
| Fb.01 | Undervoltage point setting                    | 50.0% ~ 140.0%                                                          | 100.0%          | ☆      |
| Fb.02 | Overvoltage point setting                     | 200.0 ~ 2500.0V                                                         | -               | *      |
| Fb.03 | Deadband compensation mode selection          | 0: No compensation;<br>1:Compensation mode 1;<br>2: Compensation mode 2 | 1               | ÷      |
| Fb.04 | Current detection compensation                | 0 ~ 100                                                                 | 5               | ☆      |
| Fb.05 | Vector optimization without PG mode selection | 0: No compensation;<br>1:Compensation mode 1;<br>2: Compensation mode 2 | 1               | *      |

| Fb.06 | Upper limiting frequency for DPWM switching | 0.00 ~ 15.00Hz                                           | 12.00Hz | ☆ |
|-------|---------------------------------------------|----------------------------------------------------------|---------|---|
| Fb.07 | PWM modulation mode                         | 0:Asynchronous; 1:Synchronous                            | 0       | ☆ |
| Fb.08 | Random PWM depth                            | 0:Invalid<br>1 ~10:PWM carrier frequency random<br>depth | 0       | ☆ |

7.13. E0 group Wobbulate, fixed-length and counting group

| Code  | Parameter name                      | Setting range                                                       | Factory setting | Change |
|-------|-------------------------------------|---------------------------------------------------------------------|-----------------|--------|
| E0.00 | Swing setting manner                | 0:Relative to center frequency;<br>1: Relative to maximum Frequency | 0               | ☆      |
| E0.01 | Wobbulate range                     | 0.0% ~ 100.0%                                                       | 0.0%            | ☆      |
| E0.02 | Sudden jump frequency range         | 0.0% ~ 50.0%                                                        | 0.0%            | ☆      |
| E0.03 | Wobbulate cycle                     | 0.1s ~ 3000.0s                                                      | 10.0s           | ☆      |
| E0.04 | Triangle wave rise time coefficient | 0.1% ~ 100.0%                                                       | 50.0%           | ☆      |
| E0.05 | Set length                          | 0m ~ 65535m                                                         | 1000m           | ☆      |
| E0.06 | Actual length                       | 0m ~ 65535m                                                         | 0m              | ☆      |
| E0.07 | Pulse per meter                     | 0.1 ~ 6553.5                                                        | 100.0           | ☆      |
| E0.08 | Set count value                     | 1 ~ 65535                                                           | 1000            | ☆      |
| E0.09 | Specified count value               | 1 ~ 65535                                                           | 1000            | ☆      |

7.14. E1 group Multi-speed, sample PLC parameter

| Code  | Parameter name                         | Setting range                                                                                                    | Factory setting | Change  |
|-------|----------------------------------------|----------------------------------------------------------------------------------------------------|-----------------|---------|
| E1.00 | 0 stage speed setting 0X               | -100.0%~100.0%                                                                                                    | 0.0%            | ☆       |
| E1.01 | 1 stage speed setting 1X               | -100.0% ~100.0%                                                                                                    | 0.0%            | ☆       |
| E1.02 | 2 stage speed setting 2X               | -100.0% ~100.0%                                                                                                    | 0.0%            | ☆       |
| E1.03 | 3 stage speed setting 3X               | -100.0% ~100.0%                                                                                                    | 0.0%            | ☆       |
| E1.04 | 4 stage speed setting 4X               | -100.0%~100.0%                                                                                                    | 0.0%            | ☆       |
| E1.05 | 5 stage speed setting 5X               | -100.0%~100.0%                                                                                                    | 0.0%            | ☆       |
| E1.06 | 6 stage speed setting 6X               | -100.0%~100.0%                                                                                                    | 0.0%            | ☆       |
| E1.07 | 7 stage speed setting 7X               | -100.0%~100.0%                                                                                                    | 0.0%            | ☆       |
| E1.08 | 8 stage speed setting 8X               | -100.0%~100.0%                                                                                                    | 0.0%            | ☆       |
| E1.09 | 9 stage speed setting 9X               | -100.0%~100.0%                                                                                                    | 0.0%            | ☆       |
| E1.10 | 10 stage speed setting 10X             | -100.0%~100.0%                                                                                                    | 0.0%            | ☆       |
| E1.11 | 11 stage speed setting 11X             | -100.0% ~100.0%                                                                                                    | 0.0%            | ☆       |
| E1.12 | 12 stage speed setting 12X             | -100.0% ~100.0%                                                                                                    | 0.0%            | ☆       |
| E1.13 | 13 stage speed setting 13X             | -100.0%~100.0%                                                                                                    | 0.0%            | ☆       |
| E1.14 | 14 stage speed setting 14X             | -100.0%~100.0%                                                                                                    | 0.0%            | ☆       |
| E1.15 | 15 stage speed setting 15X             | -100.0% ~100.0%                                                                                                    | 0.0%            | _^<br>☆ |
| E1.16 | PLC Simple PLC running mode            | 0:Stop after single running;<br>1: Hold final value after single<br>2: Circulating                                                                                            | 0               | ☆       |
| E1.17 | PLC memory selection                   | Units:power-down memory;<br>0:Power-down without memory;<br>1:Power-down memory;<br>1:Power-down memory;<br>Tens:stop with memory;<br>0:Stop without memory; 1:Stop<br>memory | 11              | ☆       |
| E1.18 | 0 stage running time ~                 | 0.0s(h) ~ 6500.0s(h)                                                                                                    | 0.0s(h)         | ☆       |
| E1.19 | 0 stage ac/deceleration time selection | 0:F0.13, F0.14; 1:F7.08,<br>F7.09;<br>2:F7.10, F7.11; 3:F7.12,<br>F7.13                                                                                                    | 0               | ☆       |
| E1.20 | 1 stage running time T1                | 0.0s(h) ~ 6500.0s(h)                                                                                                    | 0.0s(h)         | ☆       |
| E1.21 | 1 stage ac/deceleration time selection | Same to E1.19                                                                                                    | 0               | ☆       |
| E1.22 | 2 stage running time T2                | 0.0s(h) ~ 6500.0s(h)                                                                                                    | 0.0s(h)         | ☆       |
| E1.23 | 2 stage ac/deceleration time selection | Same to E1.19                                                                                                    | 0               | ☆       |
| E1.24 | 3 stage running time T3                | 0.0s(h) ~ 6500.0s(h)                                                                                                    | 0.0s(h)         | ☆       |
| E1.25 | 3 stage ac/deceleration time selection | Same to E1.19                                                                                                    | 0               | ☆       |
| E1.26 | 4 stage running time T4                | 0.0s(h) ~ 6500.0s(h)                                                                                                    | 0.0s(h)         | ☆       |
| E1.27 | 4 stage ac/deceleration time selection | Same to E1.19                                                                                                    | 0               | ☆       |
| E1.28 | 5 stage running time T5                | 0.0s(h) ~ 6500.0s(h)                                                                                                    | 0.0s(h)         | ☆       |
| E1.29 | 5 stage ac/deceleration time selection | Same to E1.19                                                                                                    | 0               | ☆       |
| E1.30 | 6 stage running time T6                | 0.0s(h) ~ 6500.0s(h)                                                                                                    | 0.0s(h)         | ☆       |
| E1.31 | 6 stage ac/deceleration time selection | Same to E1.19                                                                                                    | 0               | ☆       |
| E1.32 | 7 stage running time T7                | 0.0s(h) ~ 6500.0s(h)                                                                                                    | 0.0s(h)         | ☆       |
| E1.33 | 7 stage ac/deceleration time selection | Same to E1.19                                                                                                    | 0               | ☆       |
| E1.34 | 8 stage running time T8                | 0.0s(h) ~ 6500.0s(h)                                                                                                    | 0.0s(h)         | ☆       |
| E1.35 | 8 stage ac/deceleration time selection | Same to E1.19                                                                                                    | 0               | ☆       |
| E1.36 | 9 stage running time T9                | 0.0s(h) ~ 6500.0s(h)                                                                                                    | 0.0s(h)         | ☆       |
| E1.37 | 9 stage ac/deceleration time selection | Same to E1.19                                                                                                    | 0               | ☆       |
| E1.38 | 10 stage running time T10              | 0.0s(h) ~ 6500.0s(h)                                                                                                    | 0.0s(h)         | ☆       |
|       |                                        | (.)                                                                                                    | ()              | _ ^_    |

| E1.39 | 10 stage ac/deceleration time selection | Same to E1.19                                                                                                    | 0       | ☆ |
|-------|-----------------------------------------|----------------------------------------------------------------------------------------------------|---------|---|
| E1.40 | 11 stage running time T11               | 0.0s(h) ~ 6500.0s(h)                                                                                                    | 0.0s(h) | ☆ |
| E1.41 | 11 stage ac/deceleration time selection | Same to E1.19                                                                                                    | 0       | ☆ |
| E1.42 | 12 stage running time T12               | 0.0s(h) ~ 6500.0s(h)                                                                                                    | 0.0s(h) | ☆ |
| E1.43 | 12 stage ac/deceleration time selection | Same to E1.19                                                                                                    | 0       | ☆ |
| E1.44 | 13 stage running time T13               | 0.0s(h) ~ 6500.0s(h)                                                                                                    | 0.0s(h) | ☆ |
| E1.45 | 13 stage ac/deceleration time selection | Same to E1.19                                                                                                    | 0       | ☆ |
| E1.46 | 14 stage running time T14               | 0.0s(h) ~ 6500.0s(h)                                                                                                    | 0.0s(h) | ☆ |
| E1.47 | 14 stage ac/deceleration time selection | Same to E1.19                                                                                                    | 0       | ☆ |
| E1.48 | 15 stage running time T15               | 0.0s(h) ~ 6500.0s(h)                                                                                                    | 0.0s(h) | ☆ |
| E1.49 | 15 stage ac/deceleration time selection | Same to E1.19                                                                                                    | 0       | ☆ |
| E1.50 | Simple PLC run-time unit                | 0:S(s); 1:H(h)                                                                                                    | 0       | ☆ |
| E1.51 | Multi-stage command 0 reference manner  | 0: Function code E1.00 reference<br>1: Analog AI1 reference;<br>5: PID control setting;<br>6:Keyboard set frequency (F0.01)<br>setting, UP/DOWN can be modified | 0       | ☆ |

7.15. E2 group PID function parameter group

| 7.13  | 5. E2 group PID function param               | eter group                                                                                                    | l.              |        |
|-------|----------------------------------------------|----------------------------------------------------------------------------------------------------|-----------------|--------|
| Code  | Parameter name                               | Setting range                                                                                                    | Factory setting | Change |
| E2.00 | PID setting source                           | 0: E2.01 setting;<br>1: Analog AI1 reference<br>5: Communications reference;<br>6: Multi-stage command reference                          | 0               | ☆      |
| E2.01 | PID keyboard reference                       | 0.0% ~ 100.0%                                                                                                    | 50.0%           | ☆      |
| E2.02 | PID feedback source                          | 0: Analog A1 given; 5: Communications given;                                                                                              | 0               | ☆      |
| E2.03 | PID action direction                         | 0:Positive; 1:Negative                                                                                                    | 0               | ☆      |
| E2.04 | PID setting feedback range                   | 0 ~ 65535                                                                                                    | 1000            | ☆      |
| E2.05 | PID inversion cutoff frequency               | 0.00 ~ F0.19(Maximum frequency)                                                                                                    | 0.00Hz          | ☆      |
| E2.06 | PID deviation limit                          | 0.0% ~ 100.0%                                                                                                    | 2.0%            | ☆      |
| E2.07 | PID differential limiting                    | 0.00% ~ 100.00%                                                                                                    | 0.10%           | ☆      |
| E2.08 | PID reference change time                    | 0.00s ~ 650.00s                                                                                                    | 0.00s           | ☆      |
| E2.09 | PID feedback filter time                     | 0.00s ~ 60.00s                                                                                                    | 0.00s           | ☆      |
| E2.10 | PID output filter time                       | 0.00s ~ 60.00s                                                                                                    | 0.00s           | ☆      |
| E2.11 | PID feedback loss detection value            | 0.0%:Not judged feedback loss;<br>0.1% ~ 100.0%                                                                                           | 0.0%            | ¥      |
| E2.12 | PID feedback loss detection time             | 0.0s to 20.0s                                                                                                    | 0.0s            | ☆      |
| E2.13 | Proportional gain KP1                        | 0.0 to 200.0                                                                                                    | 80.0            | ☆      |
| E2.14 | Integration time Ti1                         | 0.01s to 10.00s                                                                                                    | 0.50s           | ☆      |
| E2.15 | Differential time Td1                        | 0.00s to 10.000s                                                                                                    | 0.000s          | ☆      |
| E2.16 | Proportional gain KP2                        | 0.0 to 200.0                                                                                                    | 20.0            | ☆      |
| E2.17 | Integration time Ti2                         | 0.01s to 10.00s                                                                                                    | 2.00s           | ☆      |
| E2.18 | Differential time Td2                        | 0.00 to 10.000                                                                                                    | 0.000s          | ☆      |
| E2.19 | PID parameter switfching conditions          | No switching;     Switching via terminals     Automatically switching according to deviation.                                             | 0               | ☆      |
| E2.20 | PID parameter switching deviation 1          | 0.0% to E2.21                                                                                                    | 20.0%           | ☆      |
| E2.21 | PID parameter switching deviation 2          | E2.20 to 100.0%                                                                                                    | 80.0%           | 耸      |
| E2.22 | PID integral properties                      | Units digit: Integral separation 0: Invalid; 1: Valid Tens digit: Whether stop integration when output reaches limit 0: Continue; 1: Stop | 00              | ☆      |
| E2.23 | PID initial value                            | 0.0% to 100.0%                                                                                                    | 0.0%            | ☆      |
| E2.24 | PID initial value hold time                  | 0.00s to 360.00s                                                                                                    | 0.00s           | ☆      |
| E2.25 | Maximum deviation of twice outputs(Forward)  | 0.00% to 100.00%                                                                                                    | 1.00%           | ú      |
| E2.26 | Maximum deviation of twice outputs(Backward) | 0.00% to 100.00%                                                                                                    | 1.00%           | ☆      |
| E2.27 | Computing status after PID stop              | 0: Stop without computing;<br>1: Stop with computing                                                                                      | 1               | ☆      |
| E2.29 | PID automatic decrease frequency selection   | 0:Invalid;<br>1:Valid                                                                                                    | 1               | ú      |
| E2.30 | PID stop frequency                           | 0.00Hz to maximum frequency(F0.19)                                                                                                    | 25              | ដ      |
| E2.31 | PID checking time                            | 0s to 3600s                                                                                                    | 10              | ☆      |
| E2.32 | PID checking times                           | 10 to 500                                                                                                    | 20              | ☆      |

7.16. b0 group Motor parameters

| 7.10  | 7.10. by group Wotor parameters |                                                            |                   |        |  |  |
|-------|---------------------------------|------------------------------------------------------------|-------------------|--------|--|--|
| Code  | Parameter name                  | Setting range                                              | Factory setting   | Change |  |  |
| ь0.00 | Motor type selection            | General asynchronous motor     Asynchronous inverter motor | 0                 | *      |  |  |
| b0.01 | Rated power                     | 0.1kW to 1000.0kW                                          | Depends on models | *      |  |  |

| b0.02 | Rated voltage                         | 1V to 2000V                                                                                                    | Depends on models | * |
|-------|---------------------------------------|----------------------------------------------------------------------------------------------------|-------------------|---|
| b0.03 | Rated current                         | 0.01A to 655.35A (Inverter power ≤ 55kW);<br>0.1A to 6553.5A (Inverter rate> 55kW)                                                      | Depends on models | * |
| b0.04 | Rated frequency                       | 0.01Hz to F0.19 (Maximum frequency)                                                                                                    | Depends on models | * |
| b0.05 | Rated speed                           | 1rpm to 36000rpm                                                                                                    | Depends on models | * |
| b0.06 | Asynchronous motor stator resistance  | $0.001\Omega$ to $65.535\Omega$ (Inverter power <= $55kW$ ) $0.0001\Omega$ to $6.5535\Omega$ (Inverter power> $55kW$ )                  | Motor parameters  | * |
| b0.07 | Asynchronous motor rotor resistance   | $0.001\Omega$ to $65.535\Omega$ (Inverter power <= $55kW$ ) $0.0001\Omega$ to $6.5535\Omega$ (Inverter power> $55kW$ )                  | Motor parameters  | * |
| b0.08 | Asynchronous motor leakage inductance | 0.01mH to 655.35mH (inverter power <= 55kW)<br>0.001mH to 65.535mH (inverter power> 55kW)                                               | Motor parameters  | * |
| b0.09 | Asynchronous motor mutual inductance  | 0.1mH to 6553.5mH (Inverter power <= 55kW)<br>0.01mH to 655.35mH (Inverter power> 55kW)                                                 | Motor parameters  | * |
| b0.10 | Asynchronous motor no-load current    | 0.01A to b0.03 (Inverter power <= 55kW)<br>0.1A to b0.03 (Inverter power> 55kW)                                                         | Motor parameters  | * |
| b0.27 | Motor parameter auto tunning          | 0: No operation<br>1: Asynchronous motor parameters still auto tuning<br>2: Asynchronous motor parameters comprehensive<br>auto tunning | 0                 | * |

7.17. y0 group Function code management

| Code  | Parameter name                                                                                                    | Setting range                                                                                     | Factory setting | Change |
|-------|----------------------------------------------------------------------------------------------------|---------------------------------------------------------------------------------------------------|-----------------|--------|
| y0.00 | 0: No operation 1:Restore default parameter values, not including motor parameters 2: Clear history 3: Restore default parameter values, including motor parameters 4: Backup current user parameters 5: Restore from backup user parameters                                                                                                    |                                                                                                   | 0               | *      |
| y0.01 | User password                                                                                                    | 0 to 65535                                                                                        | 0               | ☆      |
| y0.02 | Units digit: d group display selection 0: Not displays 1: Displays Tens digit: E group display selection(The same above) Hundreds digit:b group display selection(The same above) Thousands digit:y group display selection(The same above) Tens thousands digit:L group display selection(The same above) Tens thousands digit:L group display selection(The same above) |                                                                                                   | 11111           | *      |
| y0.03 | Personality parameter group display selection                                                                                                    | Units digit:Reserved Tens digit:User's change parameter display selection 0:Not display 1:Display | 00              | ☆      |
| y0.04 | Function code<br>modification properties                                                                                                    | 0: Modifiable<br>1: Not modifiable                                                                | 0               | ☆      |

7.18. y1 group Fault query parameter group

| Code  | Parameter name                        | Setting range                                                                                                    | Factory setting | Change |
|-------|---------------------------------------|----------------------------------------------------------------------------------------------------|-----------------|--------|
| y1.00 | Type of the first fault               | 0: No fault                                                                                                    | -               | •      |
| y1.01 | Type of the second fault              | Inverter unit protection     Acceleration overcurrent                                                                                                    | -               | •      |
| y1.02 | Type of the third(At last) fault      | 3: Deceleration overcurrent 4: Constant speed overcurrent 5: Acceleration overvoltage 6: Deceleration overvoltage 7: Constant speed overvoltage 8: Control power failure 9: Undervoltage 10: Inverter overload 11: Motor Overload 12: Input phase loss 13: Output phase loss 13: Output phase loss 14: Module overheating 15: External fault 16: Communication abnormal 17: Contactor abnormal 18: Current detection abnormal 19: Motor self-learning abnormal 20: Encoder/PG card abnormal 21: Parameter read and write abnormal 22: Inverter hardware abnormal 23: Motor short to ground 24: Reserved 25: Reserved 26: Running time arrival 27: Custom fault 1 28: Custom fault 2 29; Power-on time arrival 30: Load drop 31: PID feedback loss when running 40: Fast current limiting timeout 41: Switch motor when running 42: Too large speed deviation 43: Motor over-temperature 51: Initial position error COF: communication failure | -               | •      |
| y1.03 | Frequency of the third(At last) fault | -                                                                                                    | -               | •      |
| y1.04 | Current of the third(At last) fault   | -                                                                                                    | -               | •      |

| y1.05 | Bus voltage of the third(At last) fault            | - | -   | • |
|-------|----------------------------------------------------|---|-----|---|
| y1.06 | Input terminal status of the third(At last) fault  | = | -   | • |
| y1.07 | Output terminal status of the third(At last) fault | - | II. | • |
| y1.08 | Reserved                                           | = |     |   |
| y1.09 | Power-on time of the third(At last) fault          |   | -   | • |
| y1.10 | Running time of the third(At last) fault           | Ē | -   | • |
| y1.13 | Frequency of the second fault                      |   | -   | • |
| y1.14 | Current of the second fault                        | = | -   | • |
| y1.15 | Bus voltage of the second fault                    | = | -   | • |
| y1.16 | Input terminal status of the second fault          | Ē | -   | • |
| y1.17 | Output terminal status of the second fault         | = | -   | • |
| y1.19 | Power-on time of the second fault                  |   | -   | • |
| y1.20 | Running time of the second fault                   | = | -   | • |
| y1.23 | Frequency of the first fault                       |   | -   | • |
| y1.24 | Current of the first fault                         | = | -   | • |
| y1.25 | Bus voltage of the first fault                     | Ē | -   | • |
| y1.26 | Input terminal status of the first fault           | - | -   | • |
| y1.27 | Output terminal status of the first fault          | = | -   | • |
| y1.29 | Power-on time of the first fault                   |   | -   | • |
| y1.30 | Running time of the first fault                    |   | -   | • |

# 8. Fault alarm and countermeasures

PII50 can provide effective protection when the equipment performance is played fully. In case of abnormal fault, the protection function will be invoked, the inverter will stop output, and the faulty relay contact of the inverter will start, and the fault code will be displayed on the display panel of the inverter. Before consulting the service department, user can perform self-check, analyze the fault cause and find out the solution according to the instructions of this chapter. If the fault is caused by the reasons as described in the dotted frame, please consult the agents of inverter or directly contact with our company.

| N  | lo. Fault<br>ID | Failure type                | Possible causes                                                                                                    | Solutions                                                                                                    |
|----|-----------------|-----------------------------|----------------------------------------------------------------------------------------------------|----------------------------------------------------------------------------------------------------|
| 1  | Err.01          | Inverter unit protection    | 1.The short circuit of inverter output happens 2.The wiring for the motor and the inverter is too long 3.Module overheating 4.The internal wiring of inverter is loose 5.The main control panel is abnormal 6.The drive panel is abnormal. 7.The inverter module is abnormal                                                                                                    | 1.Eliminate peripheral faults 2.Additionally install the reactor or the output filter 3.Check the air duct is blocked or not and the fan is working normally or not, and eliminate problems 4.Correctly plug all cables 5.Seek for technical support                                                                                  |
| 22 | Err.02          | Acceleration overcurrent    | 1. The acceleration time is too short 2. Manual torque boost or V/F curve is not suitable 3. The voltage is low 4. The short-circuit or earthing of inverter output happens 5. The control mode is vector and without identification of parameters 6. The motor that is rotating is started unexpectedly. 7. Suddenly increase the load in the process of acceleration. 8. The type selection of inverter is small | I.Increase acceleration time 2.Adjust manual torque boost or V/F curve 3.Set the voltage to the normal range 4.Eliminate peripheral faults 5.Perform identification for the motor parameters 6.Select Speed Tracking Start or restart after stopping the motor. 7.Cancel the sudden load 8.Choose the inverter with large power level |
| 3  | Err.03          | Deceleration<br>overcurrent | 1.The short-circuit or earthing of inverter output happens 2.The control mode is vector and without identification of parameters 3.The deceleration time is too short 4.The voltage is low 5.Suddenly increase the load in the process of deceleration. 6.didn't install braking unit and braking resistor                                                                                                    | I.Eliminate peripheral faults     2.Perform identification for the motor parameters     3.Increase the deceleration time     4.Set the voltage to the normal range     5.Cancel the sudden load     6.Install braking unit and brake resistor                                                                                         |
| 4  | Err.04          | Constant speed overcurrent  | 1.The short-circuit or earthing of inverter output happens 2.The control mode is vector and without identification of parameters 3.The voltage is low 4. Whether suddenly increase the load when running 5.The type selection of inverter is small                                                                                                    | 1.Eliminate peripheral faults 2.Perform identification for the motor parameters 3.Set the voltage to the normal range 4.Cancel the sudden load 5.Choose the inverter with large power level                                                                                                    |
| 5  | Err.05          | Acceleration overvoltage    | 1.Didn't install braking unit and braking resistor     2.The input voltage is high     3.There is external force to drag the motor to run when accelerating.     4.The acceleration time is too short                                                                                                    | 1.Install braking unit and brake resistor     2.Set the voltage to the normal range 3.Cancel the external force or install braking resistor.     4.Increase acceleration time                                                                                                    |
| 6  | Err.06          | Deceleration<br>overvoltage | 1.The input voltage is high     2.There is external force to drag the motor to run when decelerating.     3.The deceleration time is too short     4.Didn't install braking unit and braking resistor                                                                                                    | Set the voltage to the normal range 2.Cancel the external force or install braking resistor.     S.Increase the deceleration time 4.Install braking unit and brake resistor.                                                                                                    |
| 7  | Err.07          | Constant speed overvoltage  | There is external force to drag the motor to run when running     The input voltage is high                                                                                                    | Cancel the external force or install braking resistor.     Set the voltage to the normal range                                                                                                    |
| 8  | Err.08          | Control power failure       | The range of input voltage is not within the specification                                                                                                    | Adjust the voltage to the range of the requirements of specification                                                                                                    |
| 9  | Err.09          | Under voltage<br>fault      | 1.The momentary power cut     2.The inverter's input voltage is not within the specification     3.The bus voltage is not normal                                                                                                    | 1.Reset fault 2.Adjust the voltage to the normal range 3.Seek for technical support                                                                                                    |

|     |         |                                    | 4.The rectifier bridge and buffer                                      |                                                                          |
|-----|---------|------------------------------------|------------------------------------------------------------------------|--------------------------------------------------------------------------|
|     |         |                                    | resistance are abnormal 5.The drive panel is abnormal.                 |                                                                          |
|     |         |                                    | 6.The control panel is abnormal                                        |                                                                          |
|     |         |                                    | 1.The type selection of inverter is                                    | 1.Choose the inverter with large                                         |
| 10  | Err.10  | Inverter overload                  | small 2. Whether the load is too large or                              | power level 2.Reduce the load and check the                              |
|     |         |                                    | the motor stall occurs                                                 | motor and its mechanical conditions                                      |
|     |         |                                    | Power grid voltage is too low                                          | 1.Check the power grid voltage                                           |
|     |         |                                    | 2. Whether the setting motor protection parameters (F8.03) is          | 2.Correctly set this parameter.                                          |
| 11  | Err.11  | Motor Overload                     | appropriate or not                                                     | 3.Reduce the load and check the                                          |
|     |         |                                    | 3. Whether the load is too large or                                    | motor and its mechanical                                                 |
|     |         |                                    | the motor stall occurs  1. The lead wires from the inverter            | conditions                                                               |
|     |         |                                    | to the motor is not normal                                             | 1.Eliminate peripheral faults                                            |
| 10  | F 10    | 0                                  | 2.The inverter's three phase output                                    | 2.Check the motor's three-phase                                          |
| 13  | Err.13  | Output phase loss                  | is unbalanced when the motor is<br>running                             | winding is normal or not and<br>eliminate faults                         |
|     |         |                                    | 3. The drive panel is abnormal.                                        | 3.Seek for technical support                                             |
|     |         |                                    | The module is abnormal     The air duct is blocked                     |                                                                          |
|     |         |                                    | 2.The fan is damaged                                                   | 1.Clean up the air duct                                                  |
|     |         | Module                             | 3. The ambient temperature is too                                      | 2.Replace the fan                                                        |
| 14  | Err.14  | overheating                        | high                                                                   | 3.Decrease the ambient temperature                                       |
|     |         | _                                  | 4. The module thermistor is damaged                                    | 4.Replace the thermistor     5.Replace the inverter module               |
|     |         |                                    | 5.The inverter module is damaged                                       | 1                                                                        |
| 15  | Err.15  | External equipment                 | Input external fault signal through                                    | Reset run                                                                |
|     |         | fault                              | the multi-function terminal DI  1.The communication cable is not       |                                                                          |
|     |         |                                    | normal                                                                 | 1.Check the communication cable                                          |
|     |         | Communication                      | 2. The settings for communication                                      | 2.Correctly set the communications                                       |
| 16  | Err.16  | fault                              | expansion card F9.07 are incorrect<br>3.The settings for communication | expansion card type 3.Correctly set the communication                    |
|     |         |                                    | parameters F9 group are incorrect                                      | parameters                                                               |
|     |         |                                    | 4. The host computer is not working properly                           | 4.Check the wiring of host computer                                      |
|     |         |                                    |                                                                        | 1.Check and eliminate the existing                                       |
| 17  | Err.17  | Contactor fault                    | Input phase loss     The drive plate and the contact                   | problems in the peripheral line                                          |
| - / | 2311.17 | Commetor man                       | are not normal                                                         | 2.replace the drive, the power<br>board or contactor                     |
| 10  | E 10    | Current detection                  | 1.Check Hall device                                                    | 1.Replace the drive panel                                                |
| 18  | Err.18  | fault                              | 2. The drive panel is abnormal.                                        | 2.Replace hall device                                                    |
|     |         | Motor parameter                    | 1. The motor parameters was not set according to the nameplate         | Correctly set motor parameter according to the nameplate                 |
| 19  | Err.19  | auto tuning fault                  | 2.The identification process of                                        | 2.Check the lead wire from the                                           |
|     |         |                                    | parameter is timeout                                                   | inverter to the motor                                                    |
| 21  | Err.21  | EEPROM read<br>and write fault     | EEPROM chip is damaged                                                 | Replace the main control panel                                           |
| 22  | Err.22  | Inverter hardware                  | 1.Overvoltage                                                          | 1.Eliminate overvoltage fault                                            |
| 22  | EII.22  | fault                              | 2.Overcurrent                                                          | 2.Eliminate overcurrent fault                                            |
| 23  | Err.23  | Short-circuit to<br>ground fault   | Motor short to ground                                                  | Replace the cable or motor                                               |
|     |         | Cumulative                         | Completive maninestime emissel                                         | Clear history information by voice                                       |
| 26  | Err.26  | running time                       | Cumulative running time arrival fault                                  | Clear history information by using<br>initialization function parameters |
|     |         | arrival fault                      | Input custom fault 1 signal through                                    | -                                                                        |
| 27  | Err.27  | Custom fault 1                     | the multi-function terminal DI                                         | Reset run                                                                |
| 28  | Err.28  | Custom fault 2                     | Input custom fault 2 signal through                                    | Reset run                                                                |
| 20  | 220     | Total power-on                     | the multi-function terminal DI Total power-on time reaches the set     | Clear history information by using                                       |
| 29  | Err.29  | time arrival fault                 | value                                                                  | initialization function parameters                                       |
|     |         | PID feedback loss                  | PID feedback is less than the set                                      | Check PID feedback signal or set                                         |
| 31  | Err.31  | when running<br>fault              | value of E2.11                                                         | E2.11 to an appropriate value                                            |
|     |         | raun                               | 1.Whether the load is too large or                                     | 1.Reduce the load and check the                                          |
| 40  | Err.40  | Quick current                      | the motor stall occurs                                                 | motor and its mechanical conditions                                      |
|     | 2       | limiting fault                     | 2. The type selection of inverter is small                             | 2.Choose the inverter with large<br>power level                          |
|     |         |                                    | 1.The setting for Too Large Speed                                      |                                                                          |
|     |         |                                    | Deviation parameters(F8.15, F8.16)                                     | Reasonably set the detection parameters                                  |
| 42  | Err.42  | Too large speed<br>deviation fault | is unreasonable.                                                       | 2.Correctly set encoder parameters                                       |
|     |         | GCVIACIOII Idlill                  | 2. The setting for encoder parameters is incorrect;                    | 3.Perform identification for the                                         |
|     |         |                                    | 3. The parameter was not identified                                    | motor parameters                                                         |
| E 1 | Err.51  | Initial position                   | The deviation between the motor parameters and the actual              | Reconfirm the correct motor                                              |
| 51  | Err.51  | error                              | parameters and the actual<br>parameters is too large                   | parameters, focus on whether the rated current is set to too small.      |
|     |         |                                    | 1.Keyboard interface control board                                     | Detection of keyboard interface,                                         |
|     |         |                                    | interface;                                                             | control board interface is abnorma.                                      |
| _   | COF     | Communication                      | Keyboard or crystal connector;     Control board or keyboard           | 2.Detect keyboard, crystal joints                                        |
|     |         | failure                            | hardware damage;                                                       | are abnormal.  3.Replace control board or keyboard.                      |
|     |         |                                    | 4.Keyboard line is too long,                                           | Consult factory, seek help.                                              |
|     |         |                                    | causing the interference.                                              | ,,                                                                       |

#### Figure:

# Installation dimension drawing of PI150 keyboard:

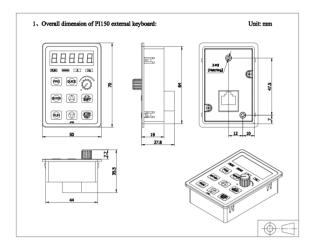

Outline dimension drawing of keyboard

## Dimension drawing of PI150 keyboard compartment:

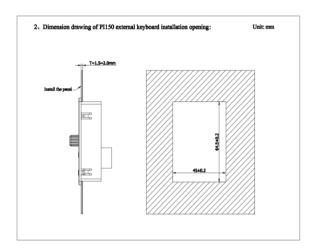

Dimension drawing of keyboard compartment

## Powtran technology

A manufacturer of motor control intelligent products and devices based on motor design.

## — Contact

Dalian Powtran Technology Co., Ltd.

Address: No. 11 Renxian Street, Qixianling,
Hitech Industrial Zone, Dalian, China (116023)
Tel: 0411-8482088 8482133
Fax: 0411-84821978 84821878
Email: inf@powtran.com
Website: www.powtran.com

Dalian. Powtran Technology coLtd. Shenzhen Branch.

Address:No.75 Baomin 2nd Road, Xixiang Town, Baoan District, Shenzhen. China(510101) Tel: 0086755-29660488 Fax: 0086755-29666485 Email: info@powtrancom

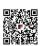

Hotline:086-755-29630738

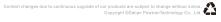